# Vizuální gramotnost

VISK2, UISK FF UK, Knihovna AVČR

David Jiří Šlosar 3.4. 2024

### Kontaktní údaje

Jméno: Mgr. David Jiří Šlosar

Email: [davidjiri.slosar@ff.cuni.cz;](mailto:davidjiri.slosar@ff.cuni.cz) [slosar@lib.cas.cz](mailto:slosar@lib.cas.cz)

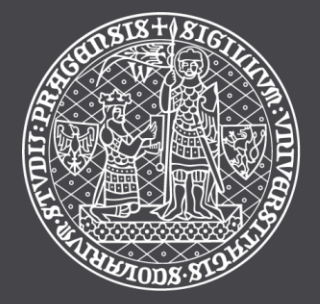

ÚSTAV INFORMAČNÍCH STUDIÍ A KNIHOVNICTVÍ Filozofická fakulta Univerzita Karlova

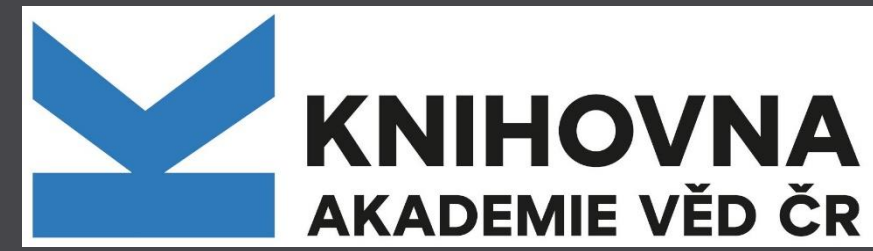

## Kdo jste?

### Obsah kurzu

- Co jsou data a jak s nimi pracujeme.
- Statistika
- Grafy
- Techniky a vizualizace

### Proč to děláme?

Chceme získat informaci z dat. Chceme efektivně sdělit informaci… … nebo vyvolat emoce. Nechceme manipulovat.

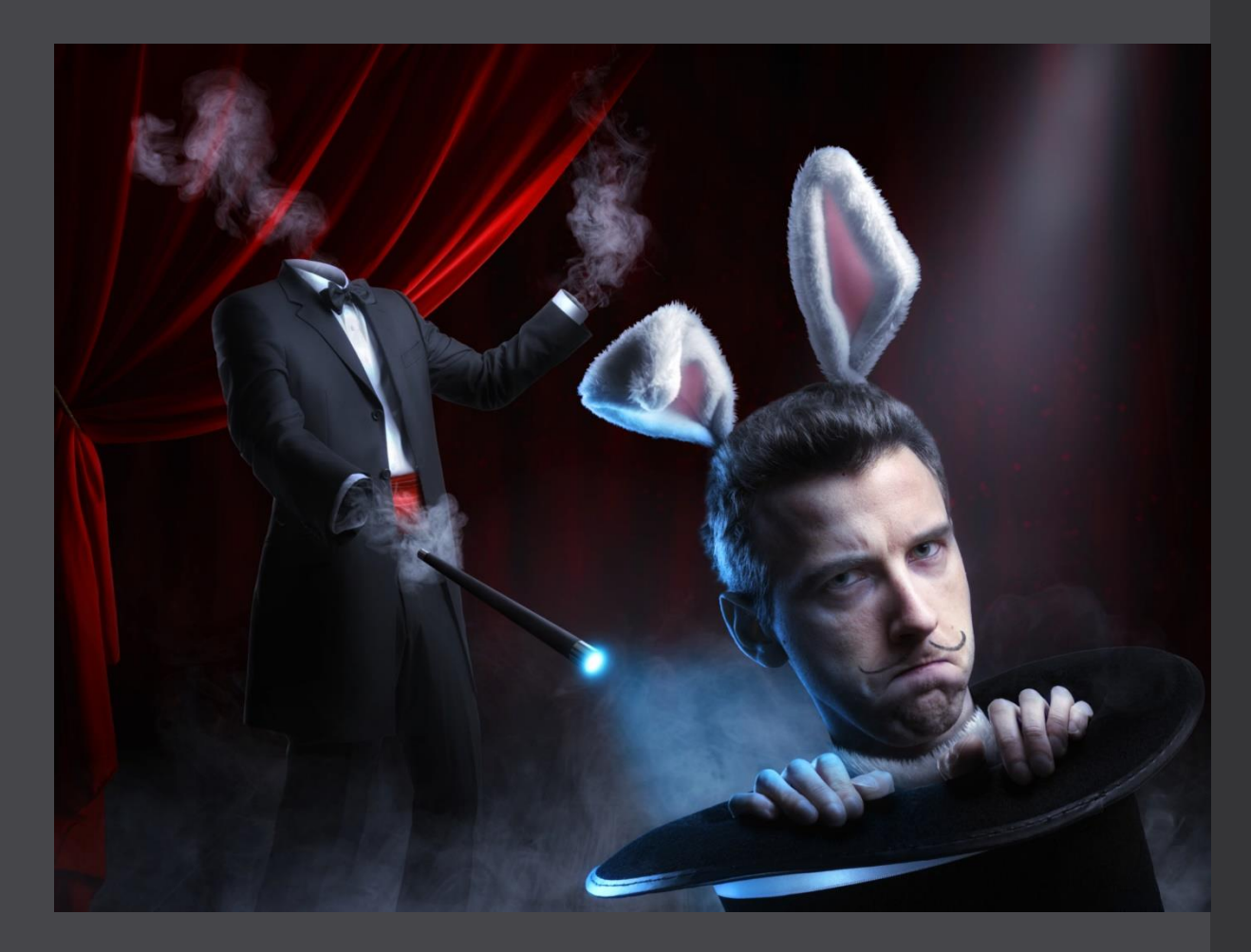

### Dvě školy

#### • Ben Shneiderman Nigel Holmes

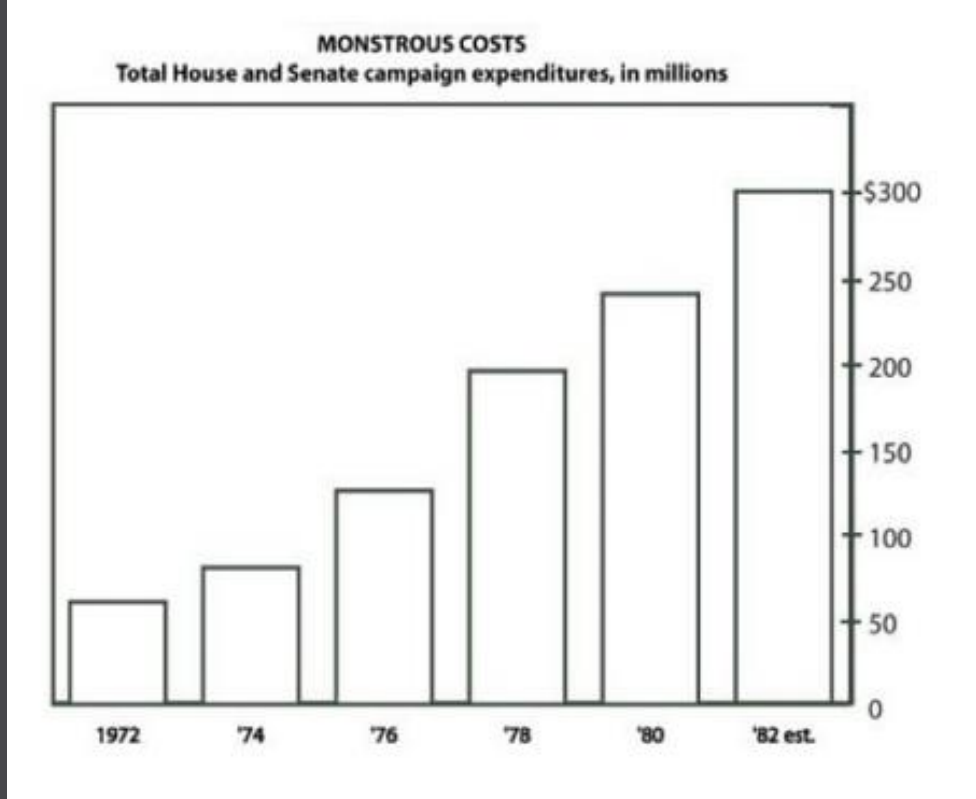

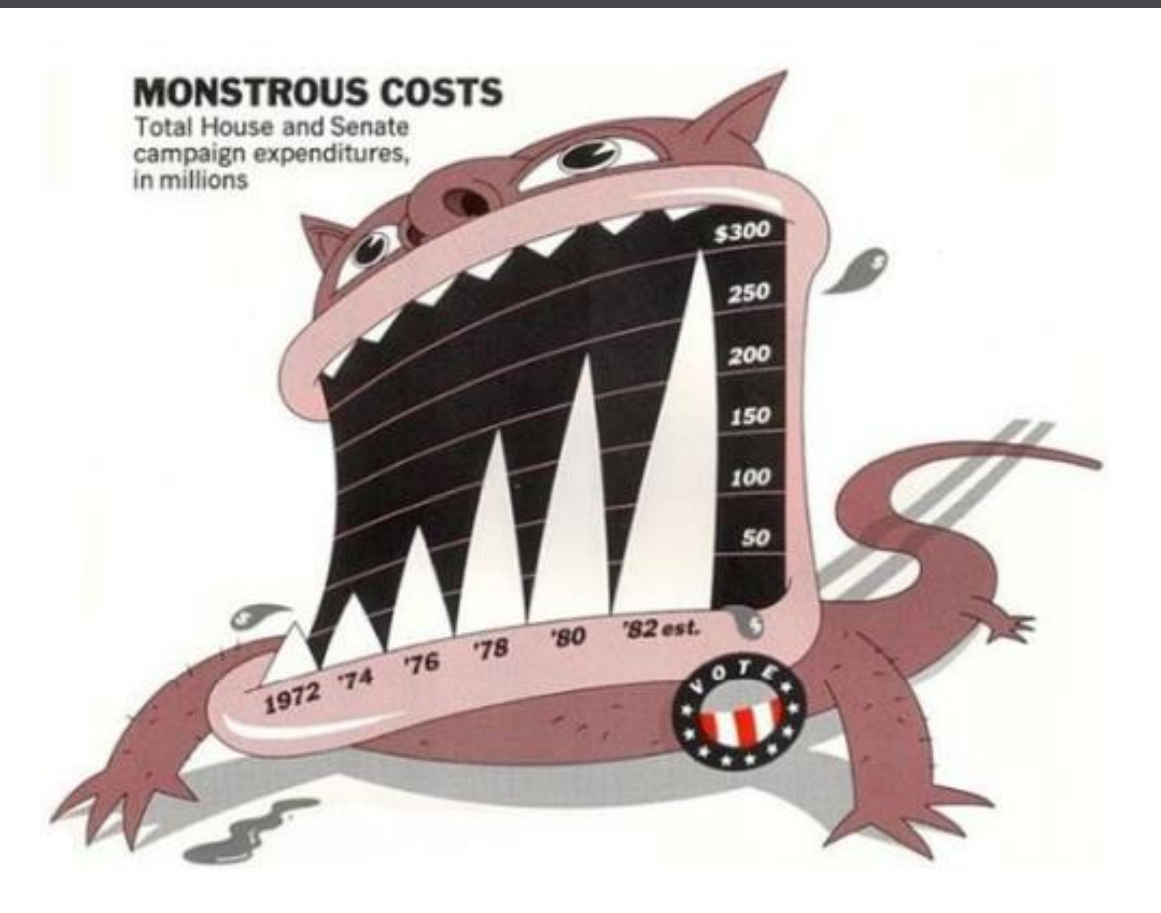

### Anscombův kvartet

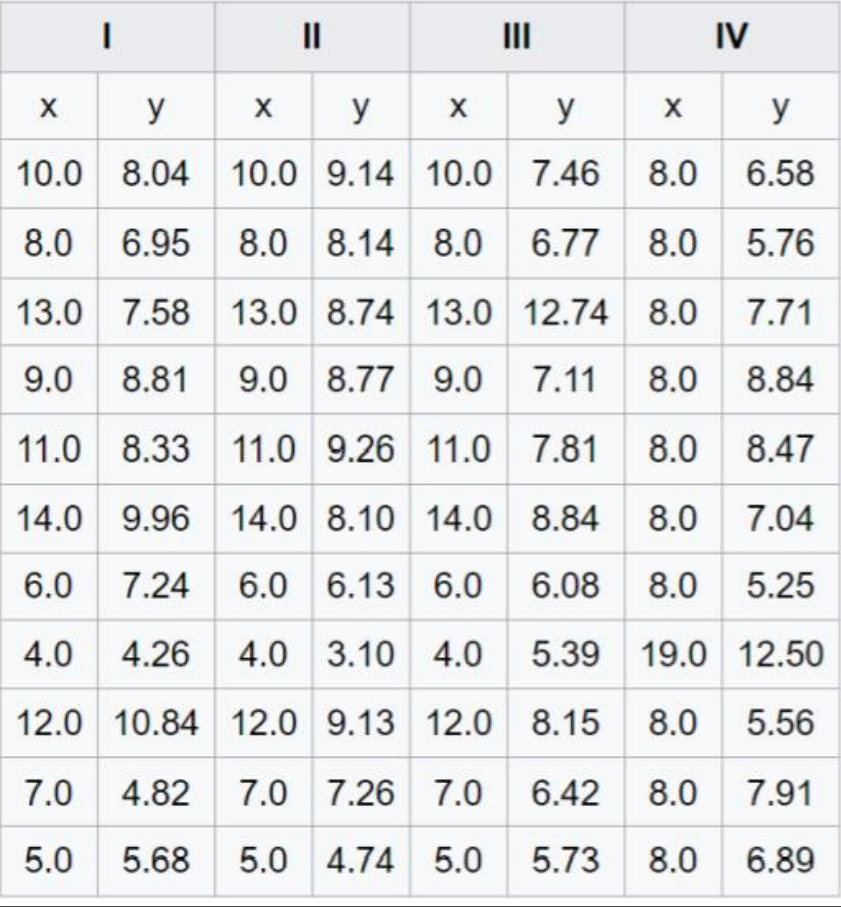

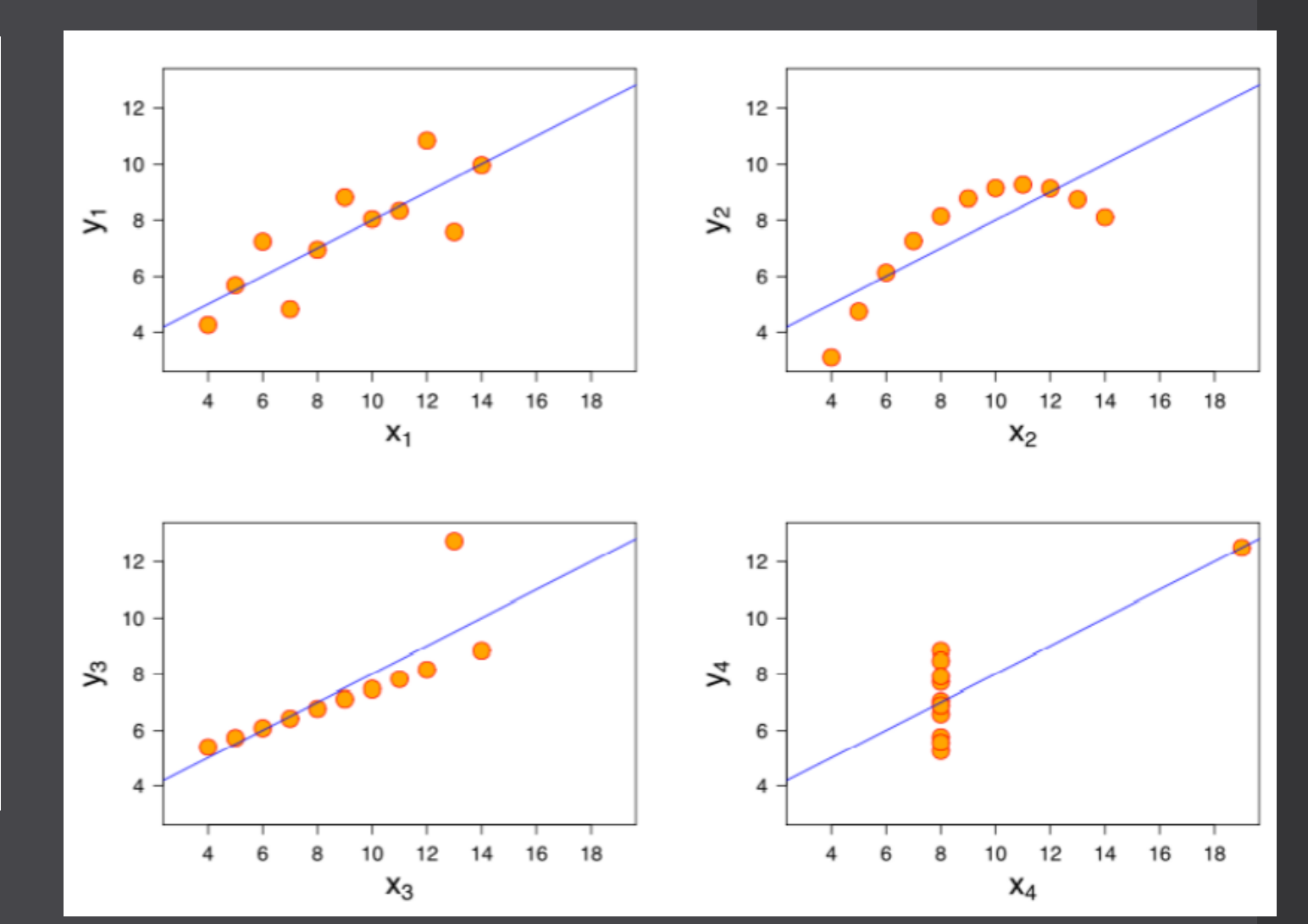

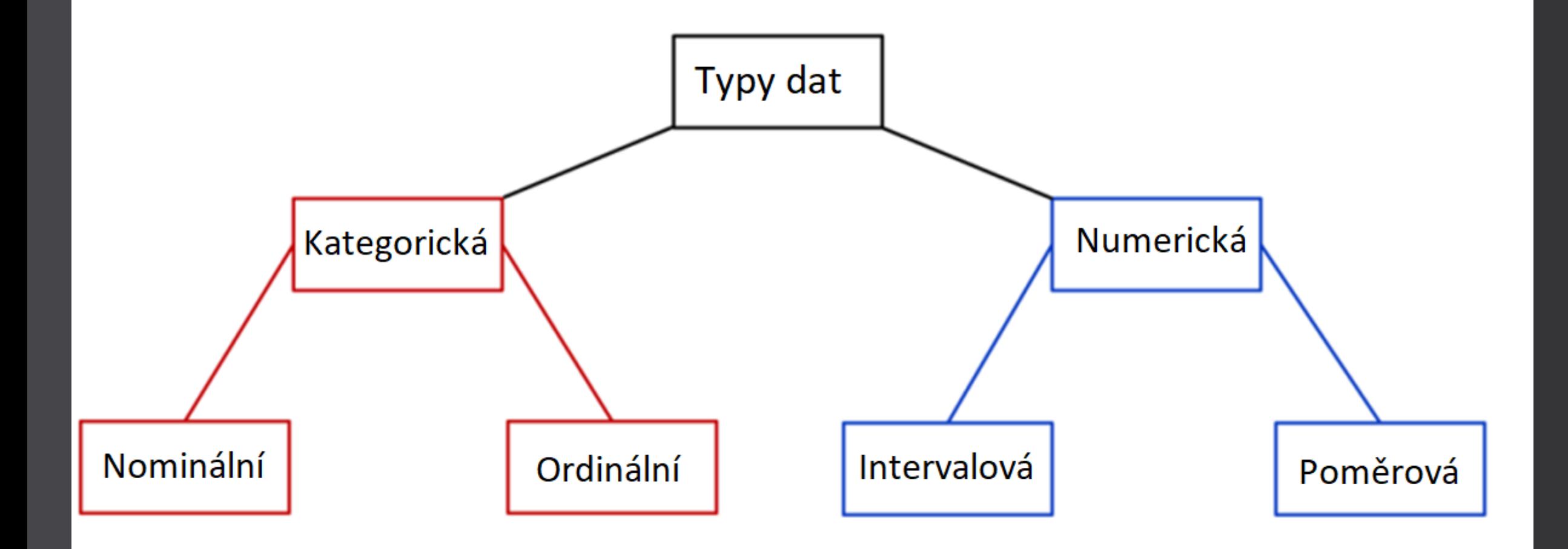

## Typy dat

- Nominální jména, vlastnosti.
- Ordinální mohou být seřazena, ale neznáme velikost rozestupů.
- Intervalová arbitrární nula, nemohou být násobena.
- Poměrová bez omezení.
- Dichotomická ano/ne, 1/0, pravda/nepravda
- <https://youtu.be/hZxnzfnt5v8>

### Excel pro zpracování dat

#### Pro:

- Široce rozšířený.
- Základní obsluhu zvládne téměř každý.
- Umožňuje operace nad jednotlivými záznamy i jejich hromadné zpracování.
- Obsahuje VBA, lze tedy do jisté míry implementovat replikovatelnost operací.

Proti:

- Pracovní postup je obtížně replikovatelný.
- Udává se, že až 30 % datových sad vědeckých studií obsahují alespoň jednu chybu způsobenou Excelem.
- Není sjednocený mezinárodní standard dat.
- Jedná se o komerční SW a nesplňuje tak myšlenku Open Science.
- Neumožňuje práci s velkými objemy dat (více než milion záznamů).

### Kvantifikace

- Převod reálného a komplexního světa do jednoho či několika málo pojmů či číselných veličin
- Pouze úzký aspekt reality
- Kontext je stále nezbytný.
- Vstup pro statistiku.

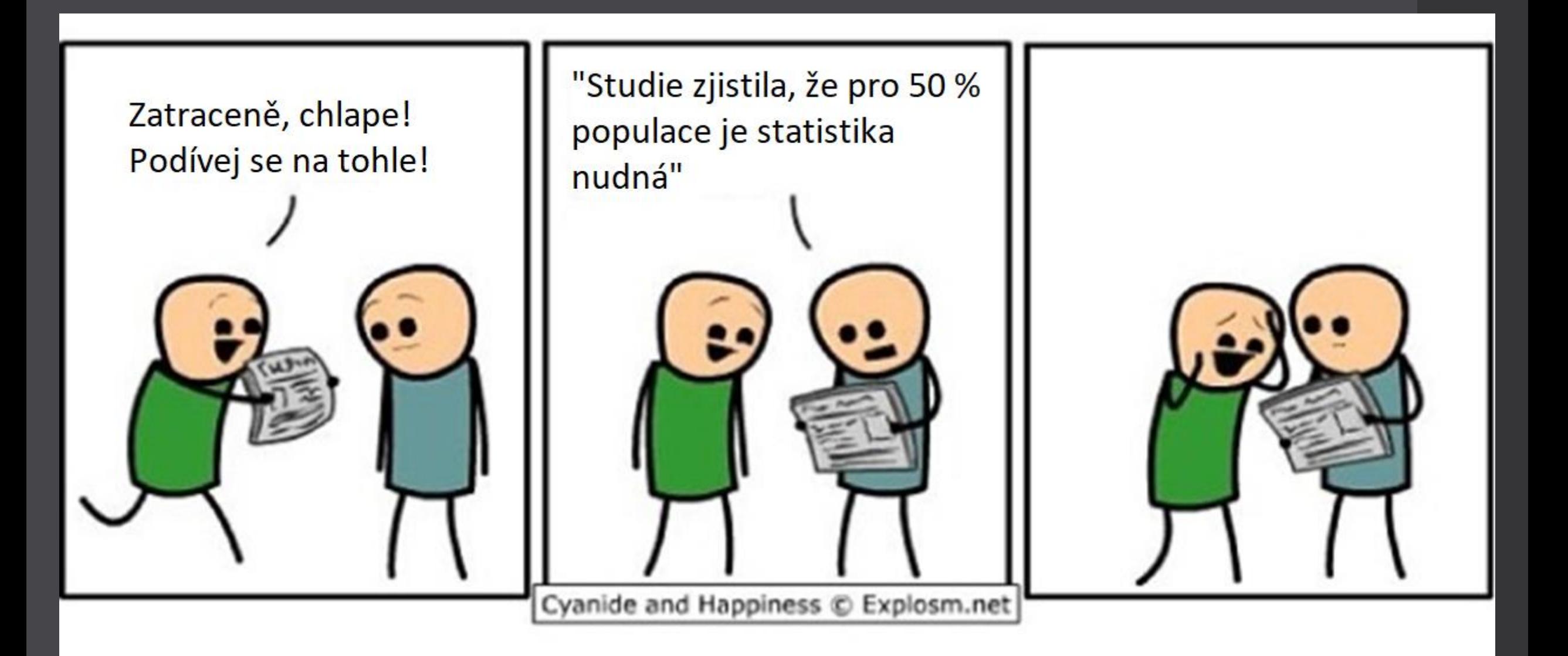

## Četnosti

• Absolutní a relativní četnosti

- Osoba A vypila 5 silných piv (0,5l, 6 % obj. alkoholu).
- Osoba B vypila 8 ovocných piv (0,5l, 2,5 % obj. alkoholu).
- Osoba A vypila absolutně nižší množství tekutin, ale s vyšším relativním podílem alkoholu. Osoba A je relativně opilejší.

### Procento vs. procentní bod

- Je mnohem snazší a v kontextu správnější uvést, že ODS by měla získat o 3,1 procentního bodu víc než ČSSD.
- ODS získala přibližně o 11,1 % víc hlasů.

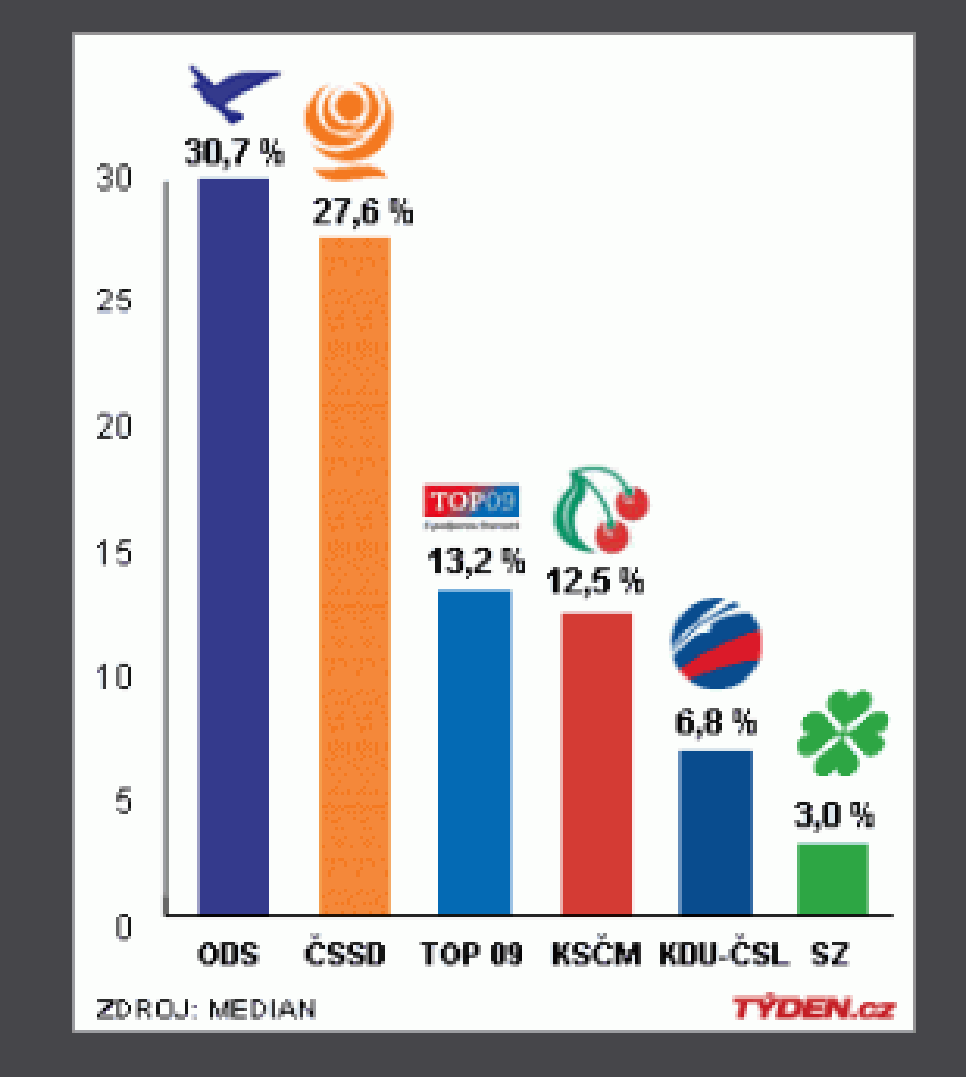

### Průměr (mean, average)

• Aritmetický, (vážený), geometrický, harmonický.

$$
\bar x = \frac{1}{n}\left(x_1+x_2+\ldots+x_n\right) = \frac{1}{n}\sum_{i=1}^n x_i,
$$

Kde  $x_1$  až  $x_n$  jsou zjištěné hodnoty a  $n$  je jejich počet.

- Součet odchylek od průměru je nulový.
- Je silně ovlivněn odlehlými hodnotami.

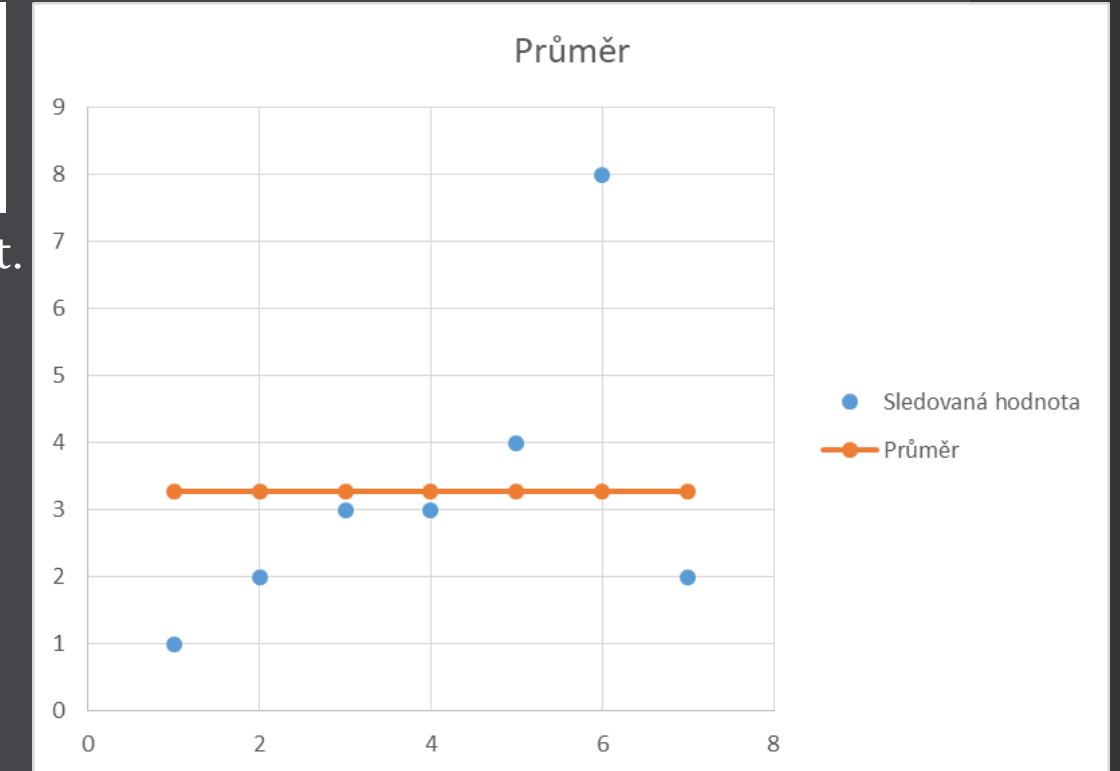

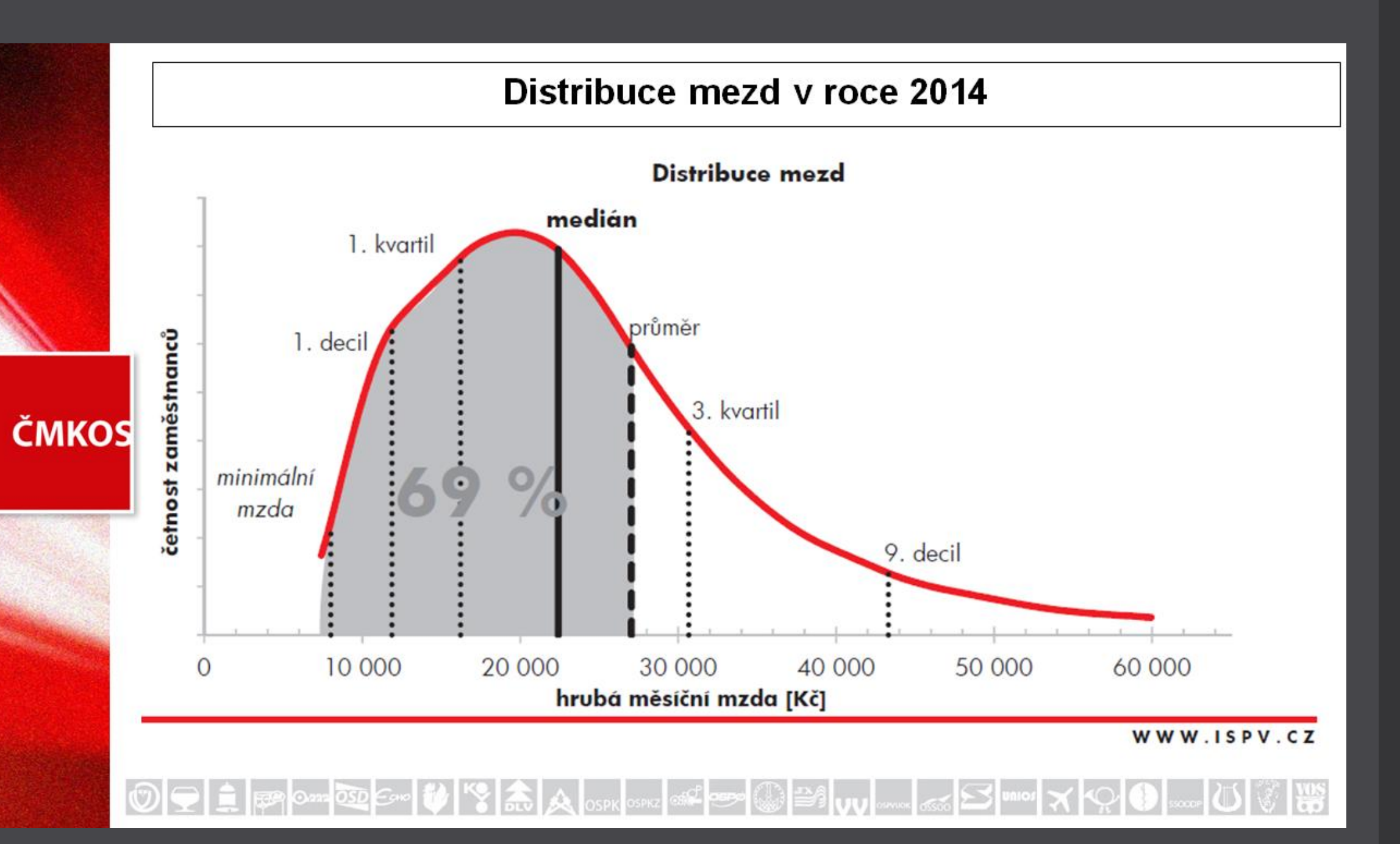

### Procent osób zarabiających dane kwoty brutto

Na podstawie danych GUS za 2010 rok, like-a-geek.jogger.pl

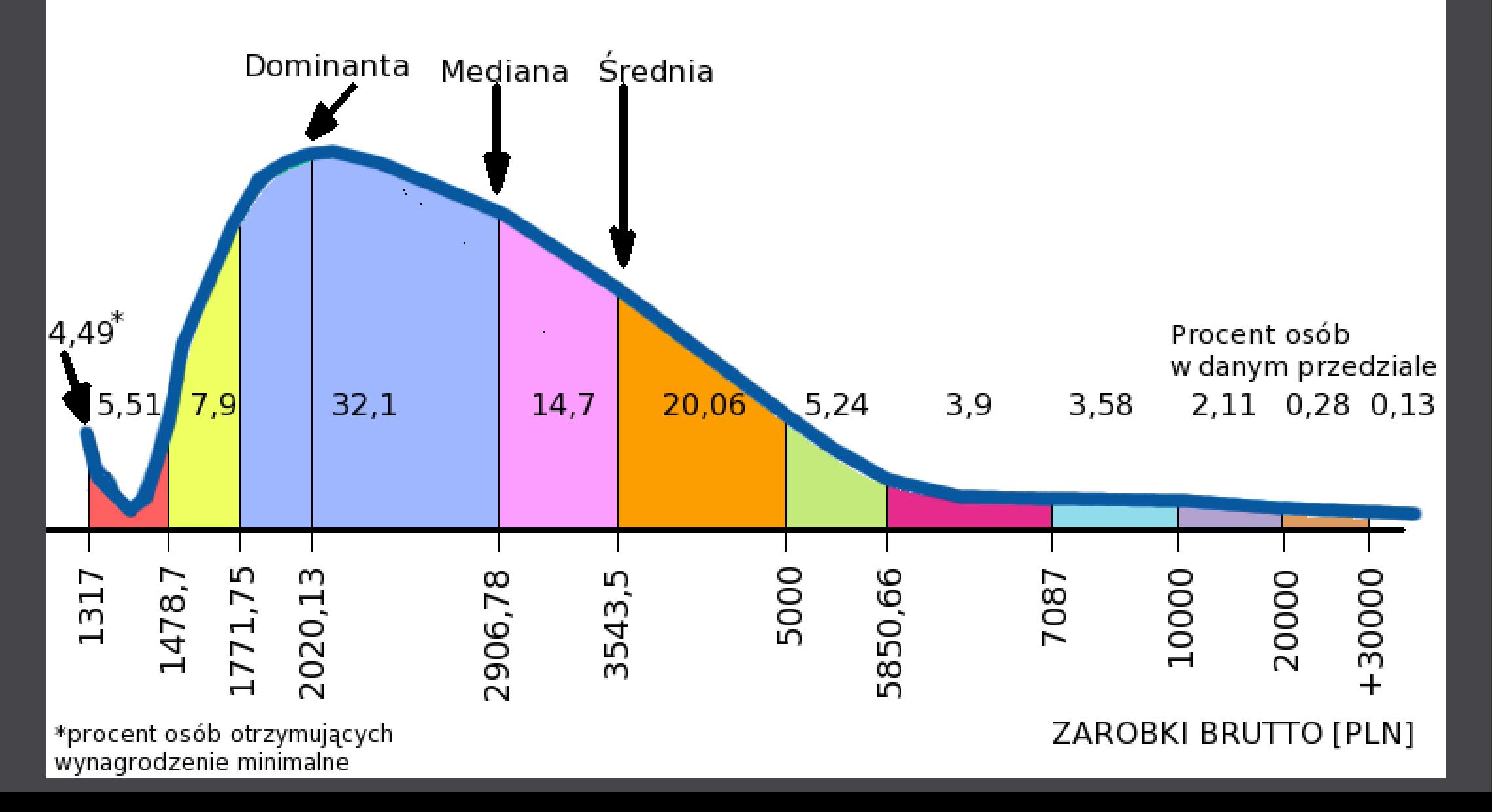

### Průměr průměrů jednotlivin není průměr celku.

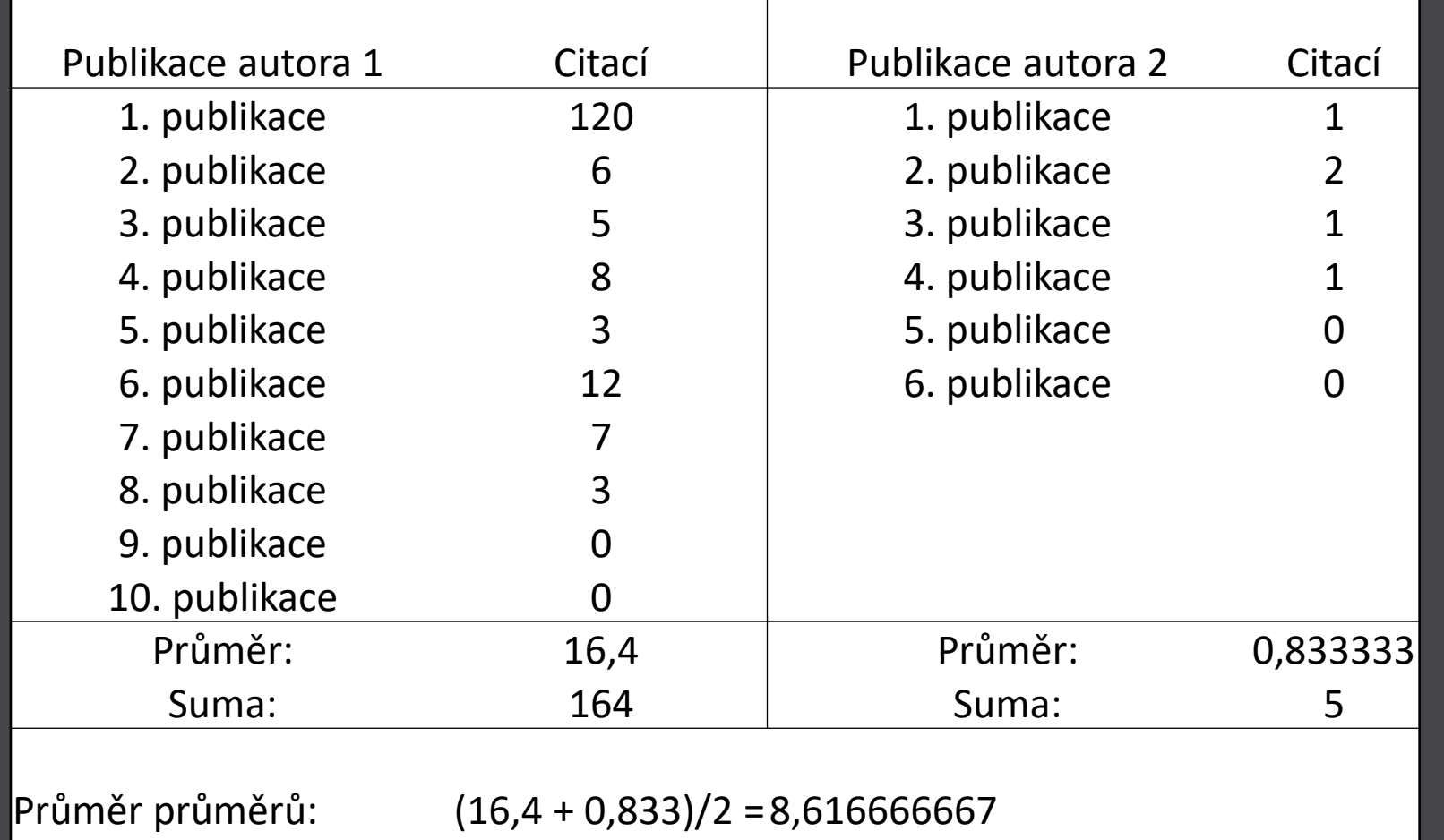

### Medián

Je hodnota prostřední statistické jednotky.

50 % hodnot se nachází nad ním a 50 % pod ním.

Výpočet je ovlivněn sudostí či lichostí statistického souboru.

Musí být vždy seřazen podle velikosti, aby bylo možné jej vypočítat.

Je součástí kvantilů.

## Kvantily

Medián (50%), kvartil (25 %, 50%, 75 %), decil (10 %, 20%... 90 %), percentil atd.

Rozdělení statistického souboru na x stejných dílů.

Vhodné použít při silně zešikmených distribucích.

Je možné stanovit nejen rozdělení souboru, ale i polohu konkrétního znaku - =percentrank.inc(oblast;hodnota), případně \*.exc .

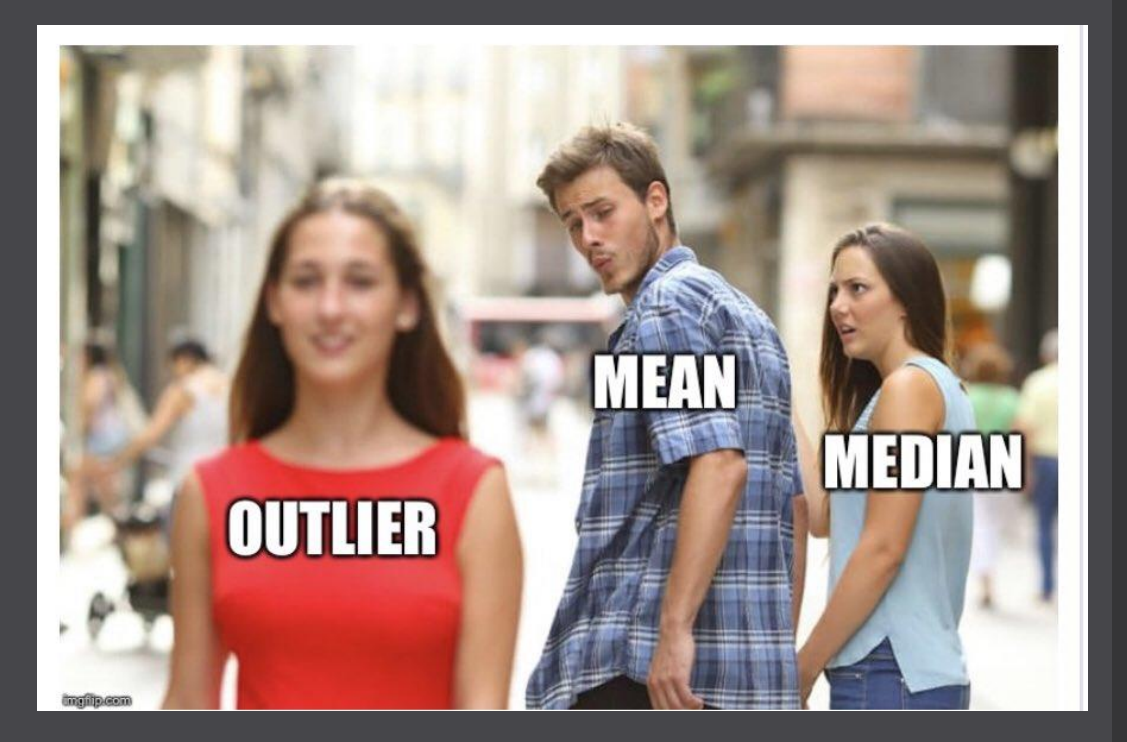

### Modus

Nejčastěji se vyskytující hodnota.

0, 0, 1, 1, 1, 2, 3, 4, 5, 6, 6, 6, 6, 6, 6, 7, 8, 9  $\Rightarrow$  modus = 6

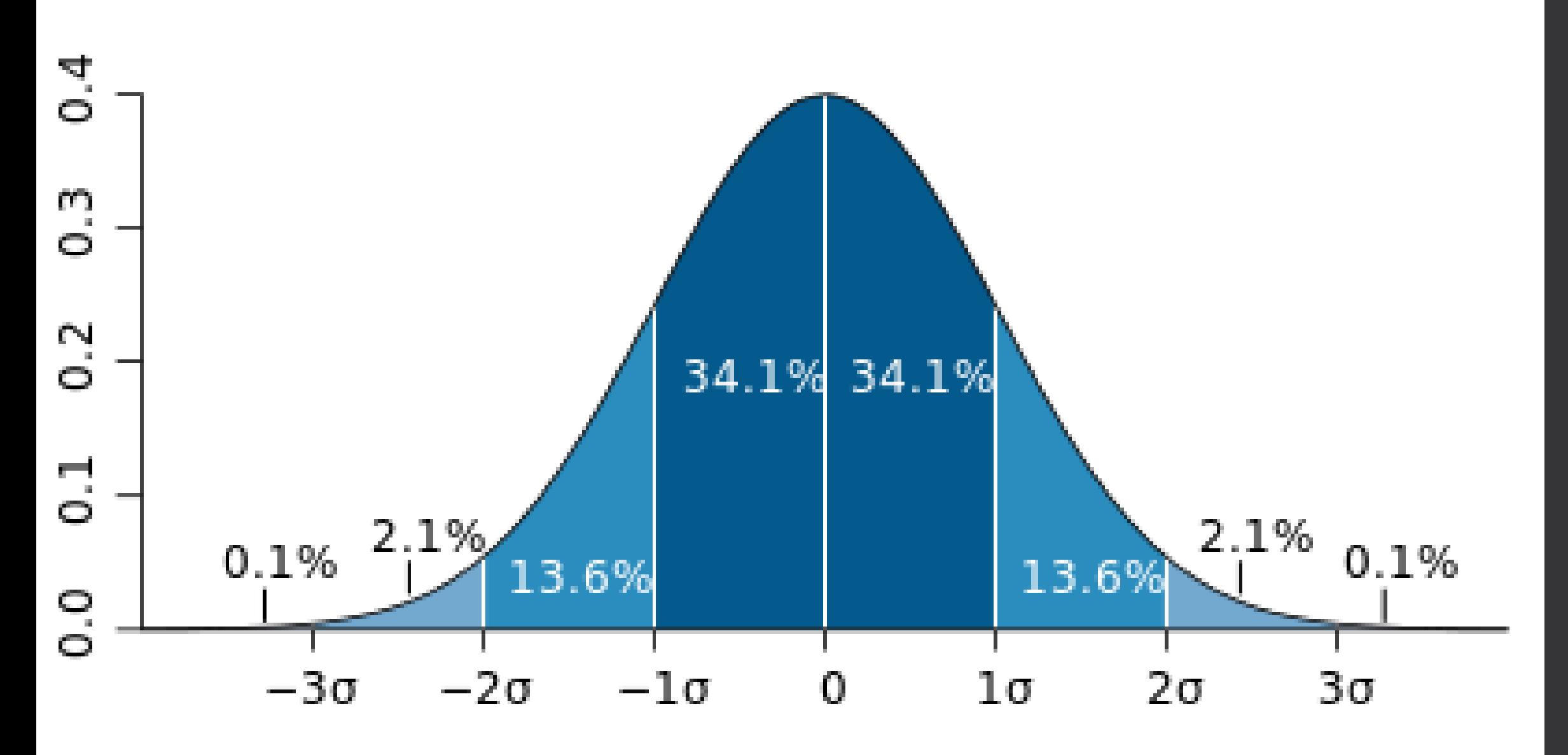

### Zipfova transformace

- Kniha: Harry Potter a kámen mudrců
- Znaků: 441 610
- Slov: 74 791
- Unikátních slov: 13 277

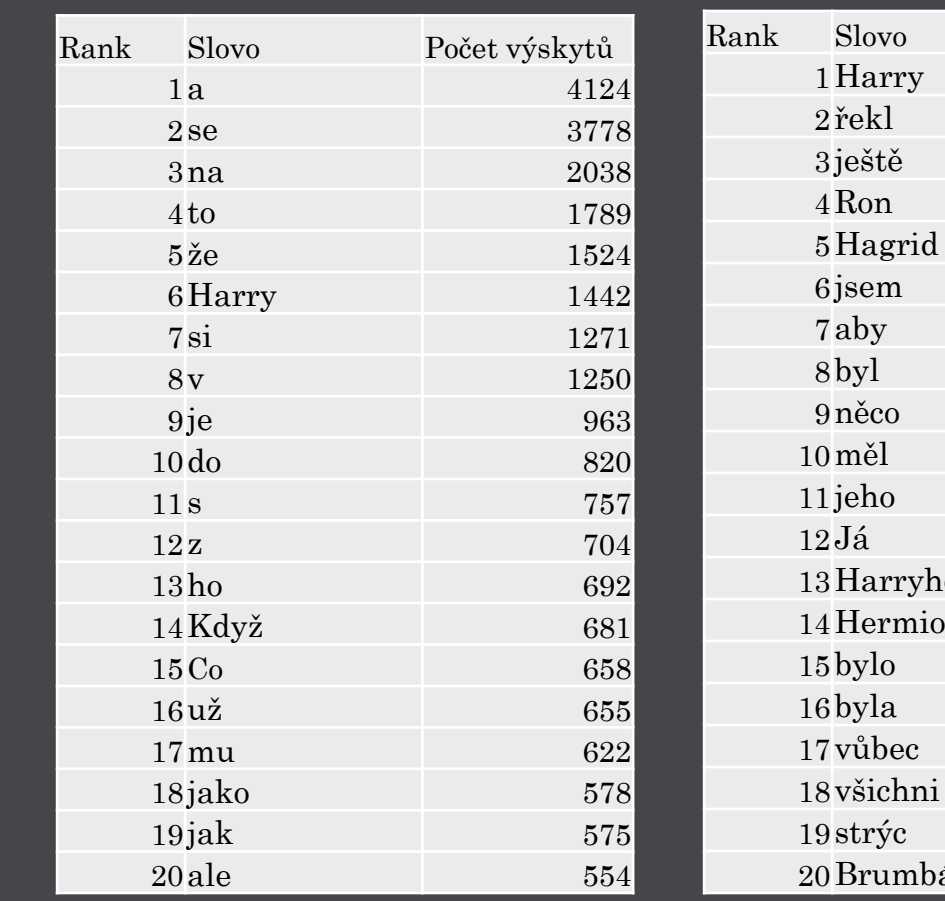

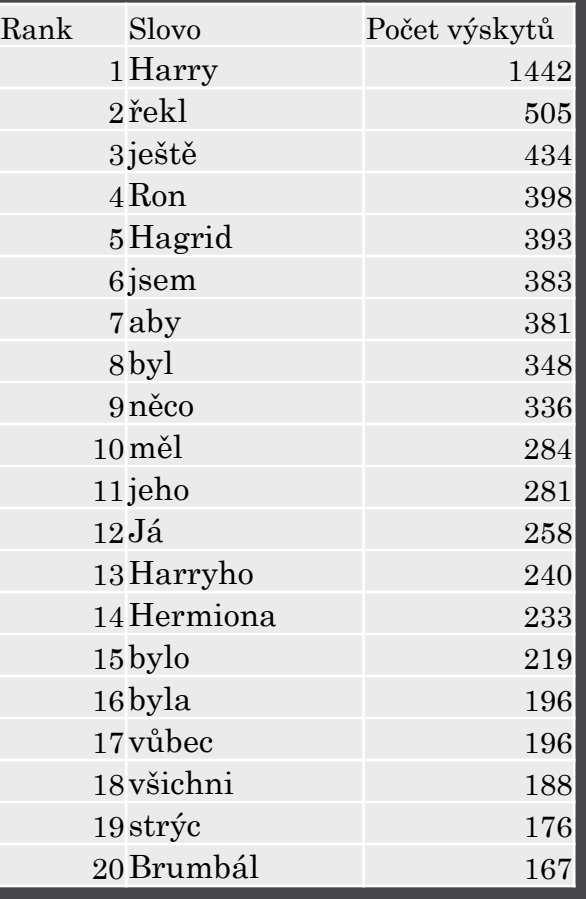

Porovnání Zipfovy transformace knihy s ideálním Zipfovým zákonem

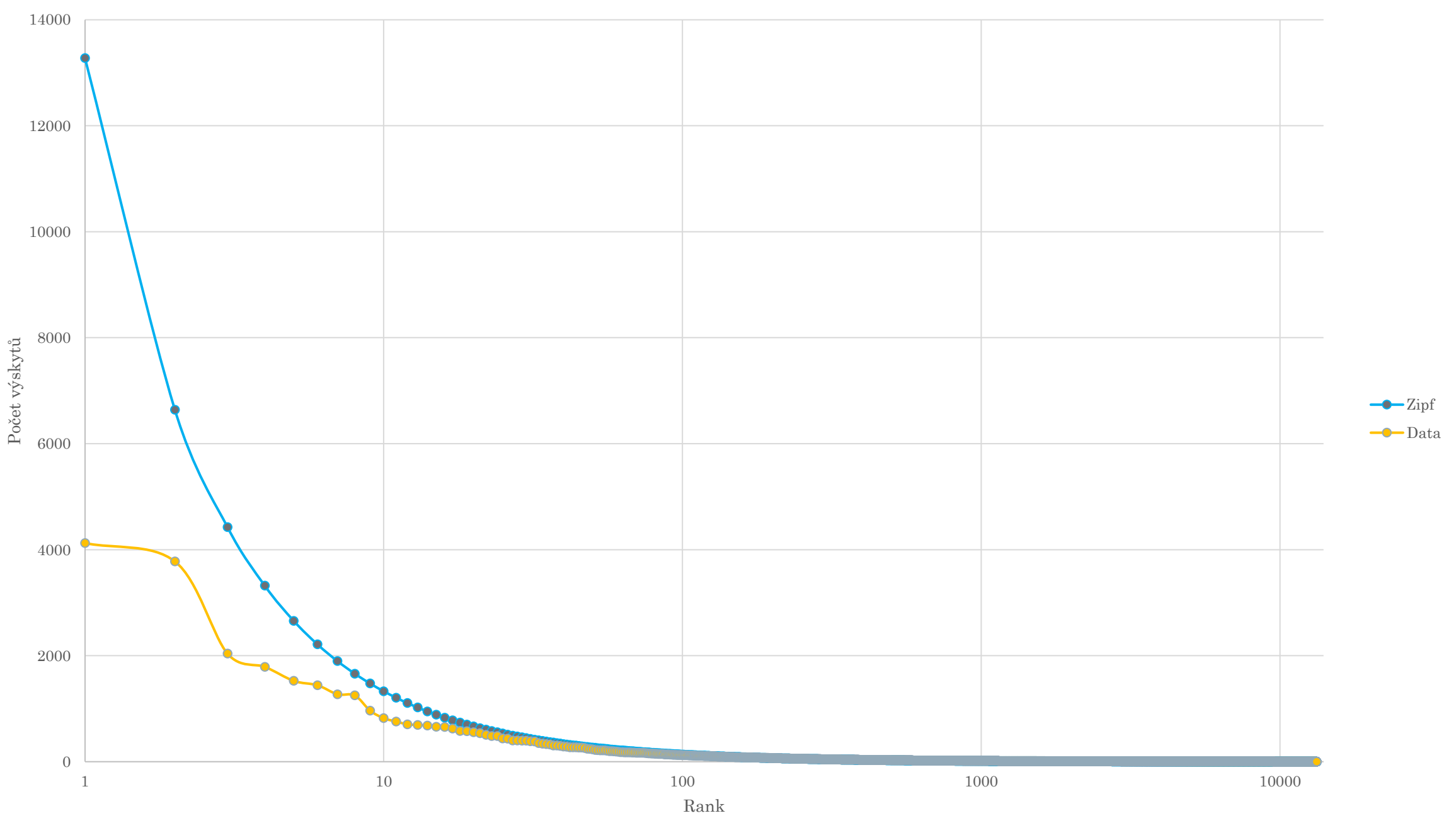

### Zipf

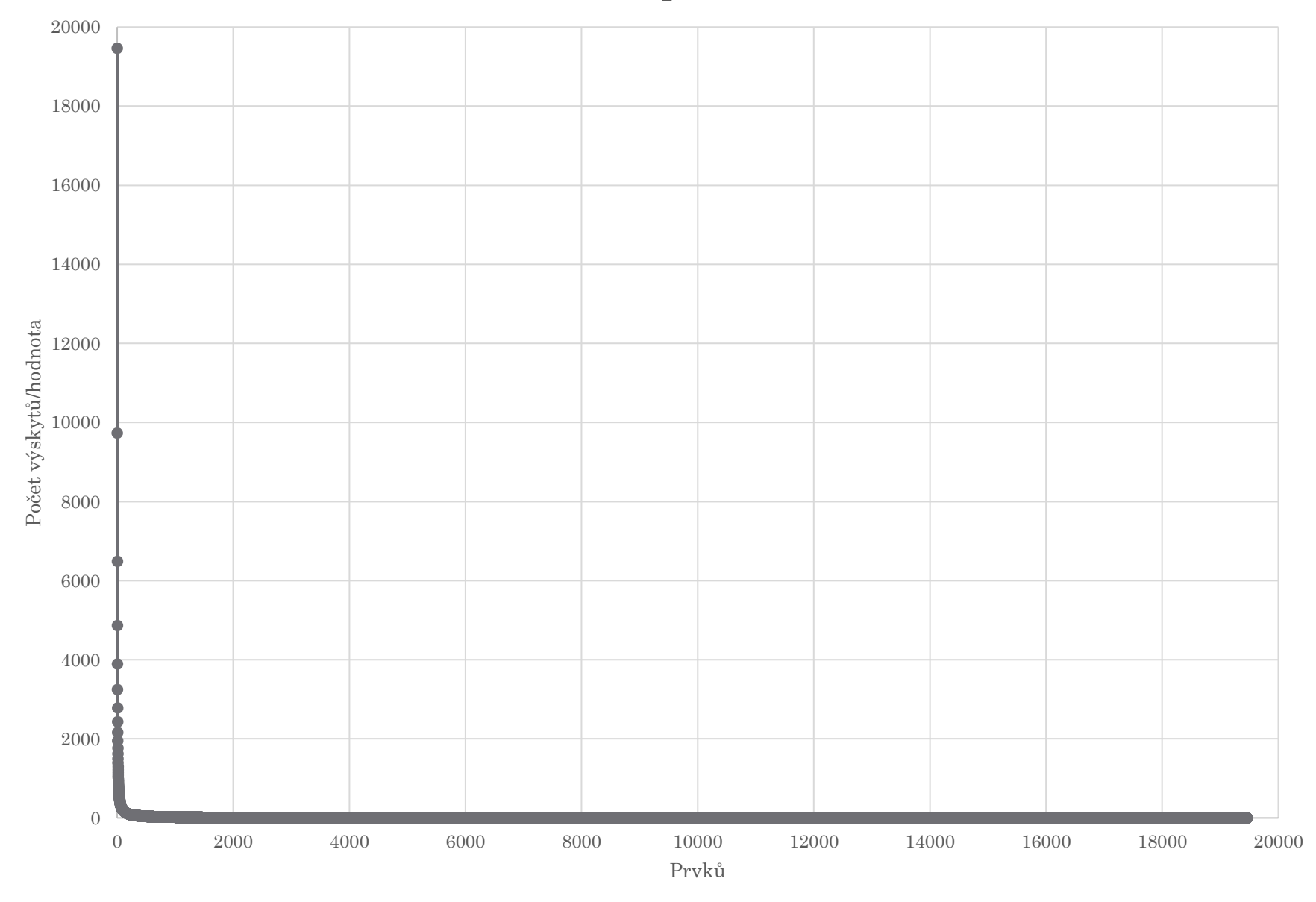

#### THE **GLOBAL WEALTH DISTRIBUTION**

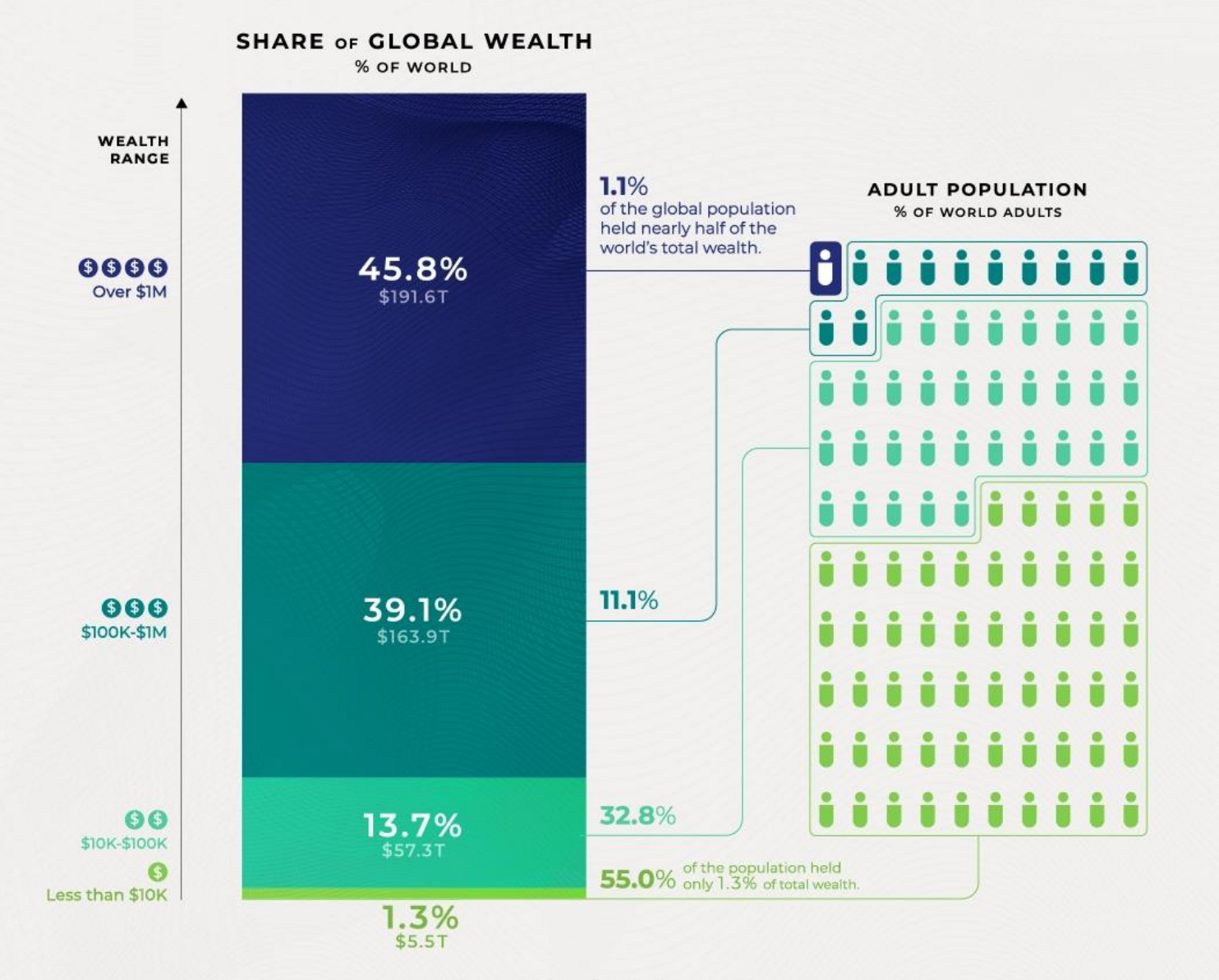

26

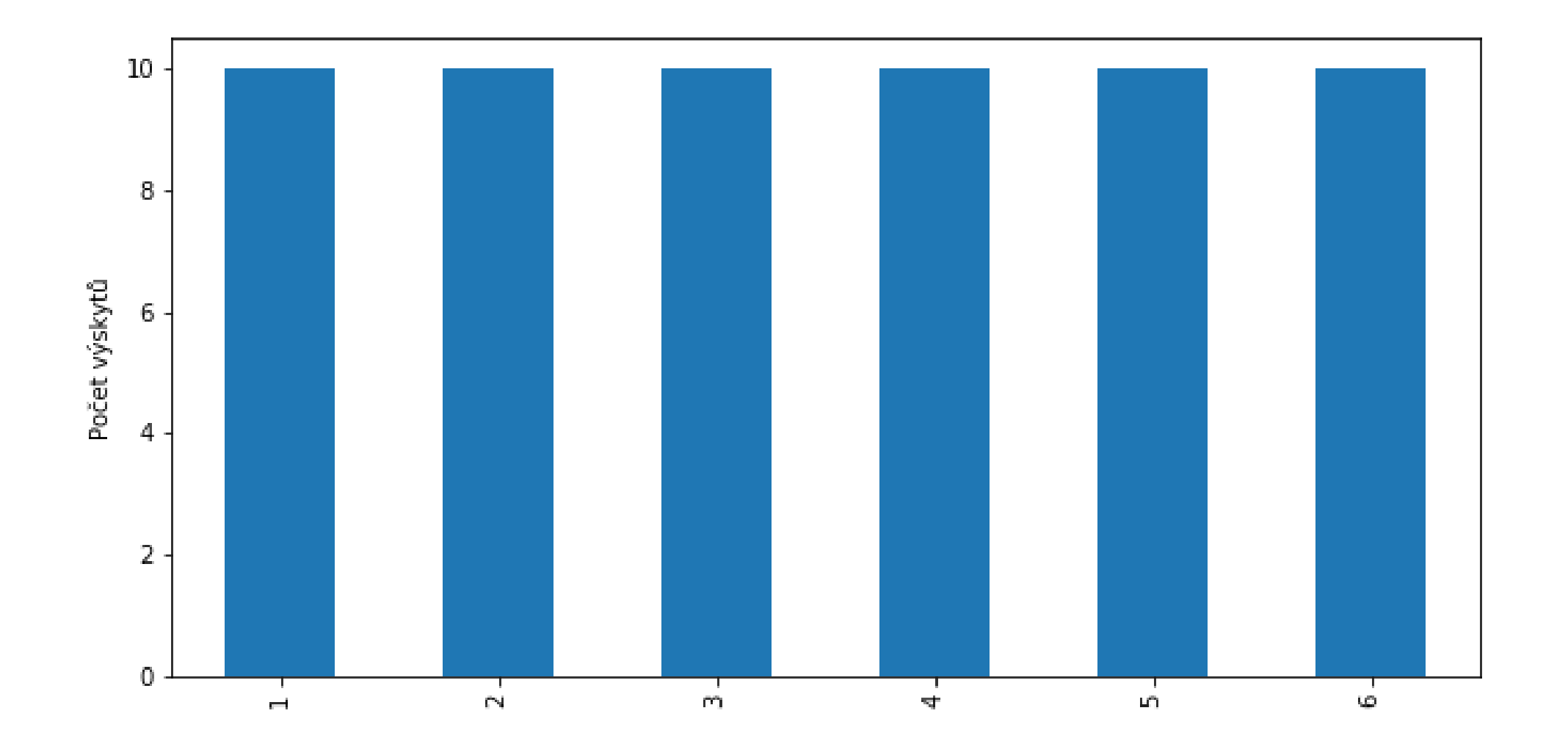

### Rozložení/distribuce/rozdělení

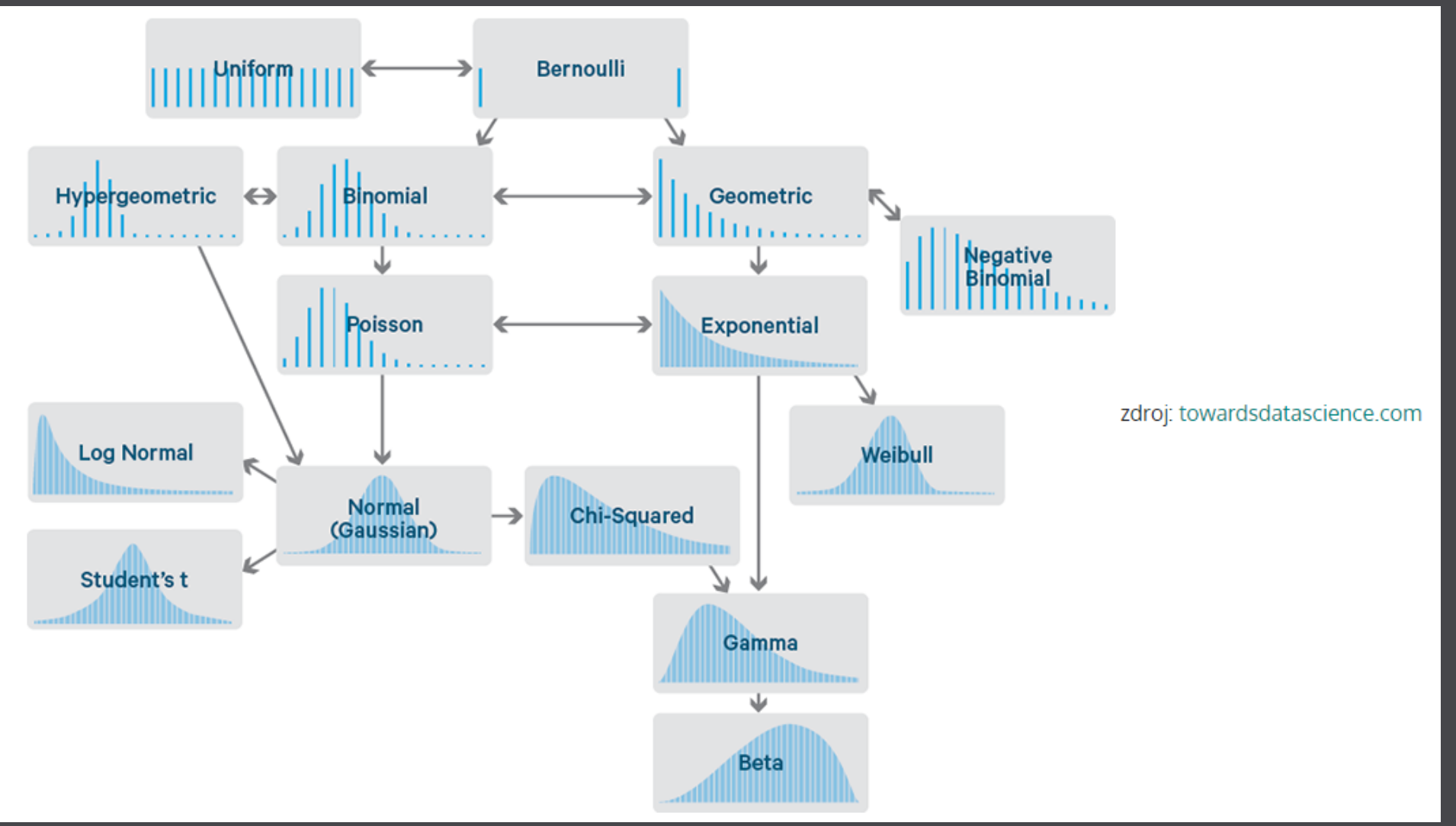

### Korelace

- ... neimplikuje kauzalitu!
- Pokud je obsažena kauzalita, tak vyjadřuje míru vzájemného vztahu.
- Pearsonův korelační koeficient.
- Nabývá hodnot od -1 do 1.
- Samotná korelace nemá matematickou teorii => stejná hodnota korelačního koeficientu má rozdílné významy v jiných kontextech.
- $=$  CORREL()
- Obvykle se jedná o Pearsonovu .
- Existuje také Spearmanova pořadová korelace.

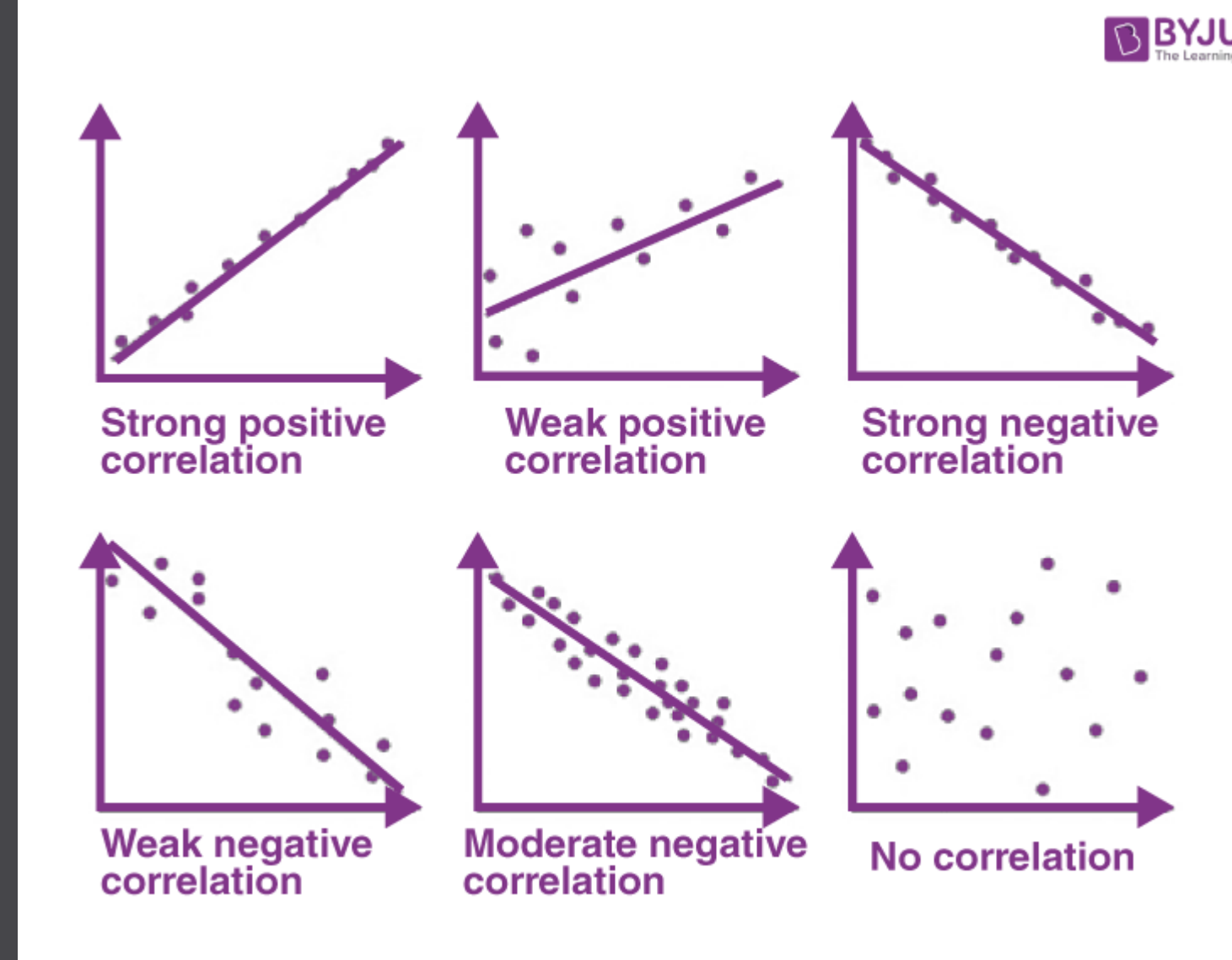

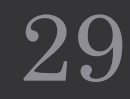

Dříve jsem si myslel, že korelace implikuje kauzalitu.

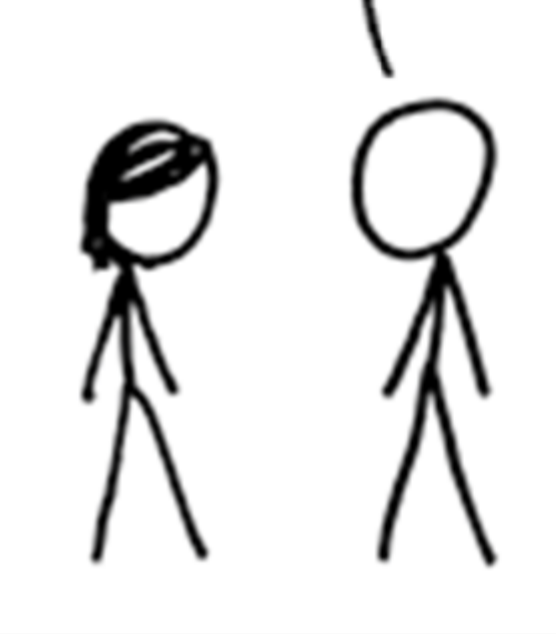

Po absolvování kurzu statistiky si to však nemyslím.

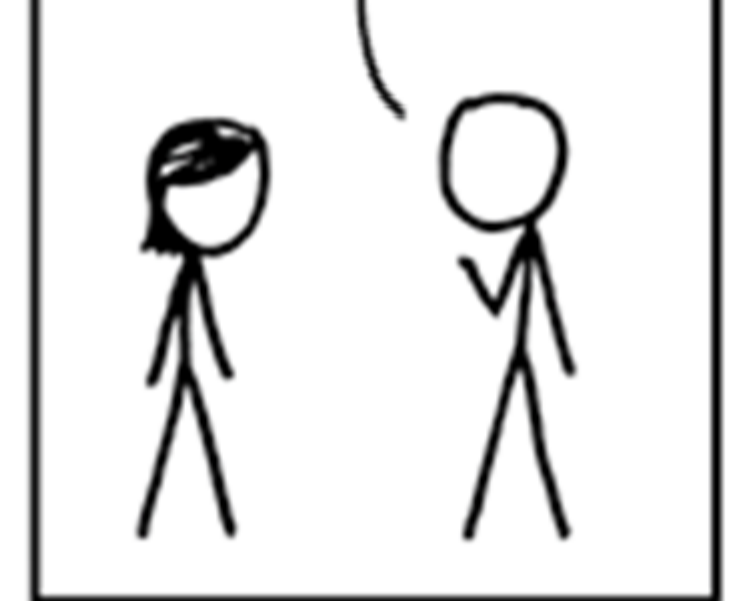

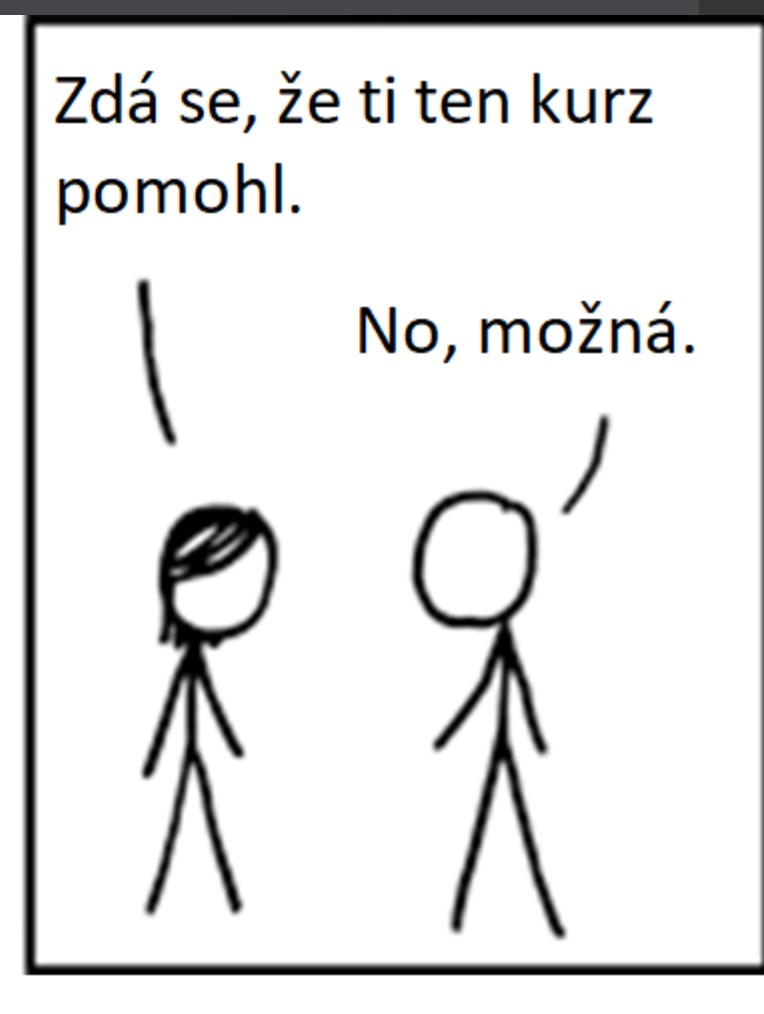

### Divorce rate in Maine

correlates with

### Per capita consumption of margarine

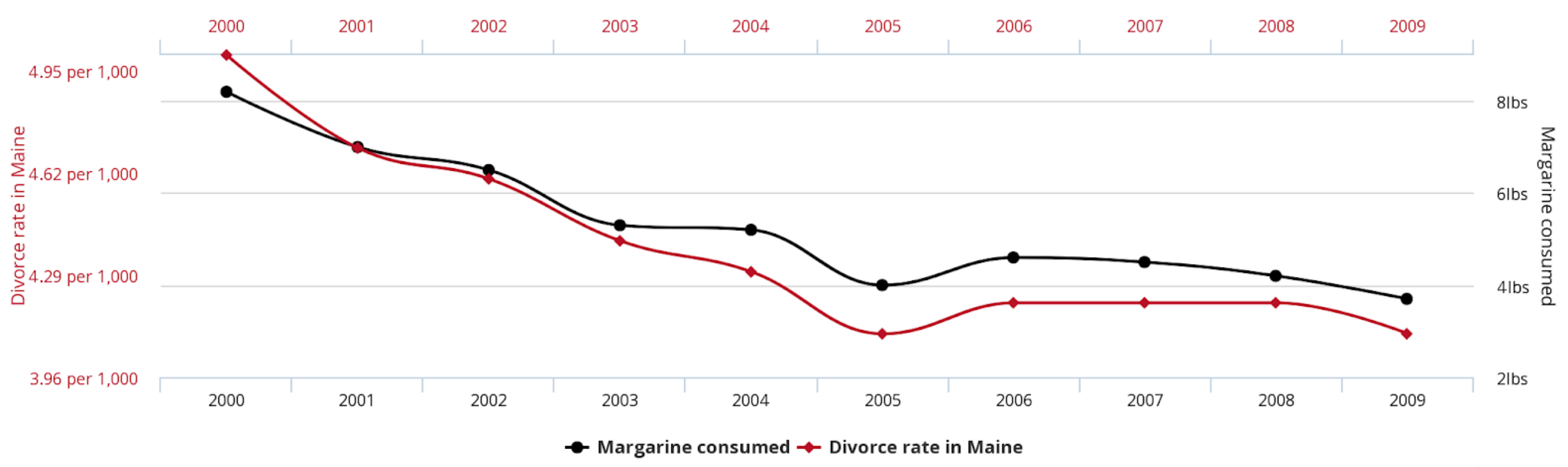

tylervigen.com

#### Per capita cheese consumption correlates with

### Number of people who died by becoming tangled in their bedsheets

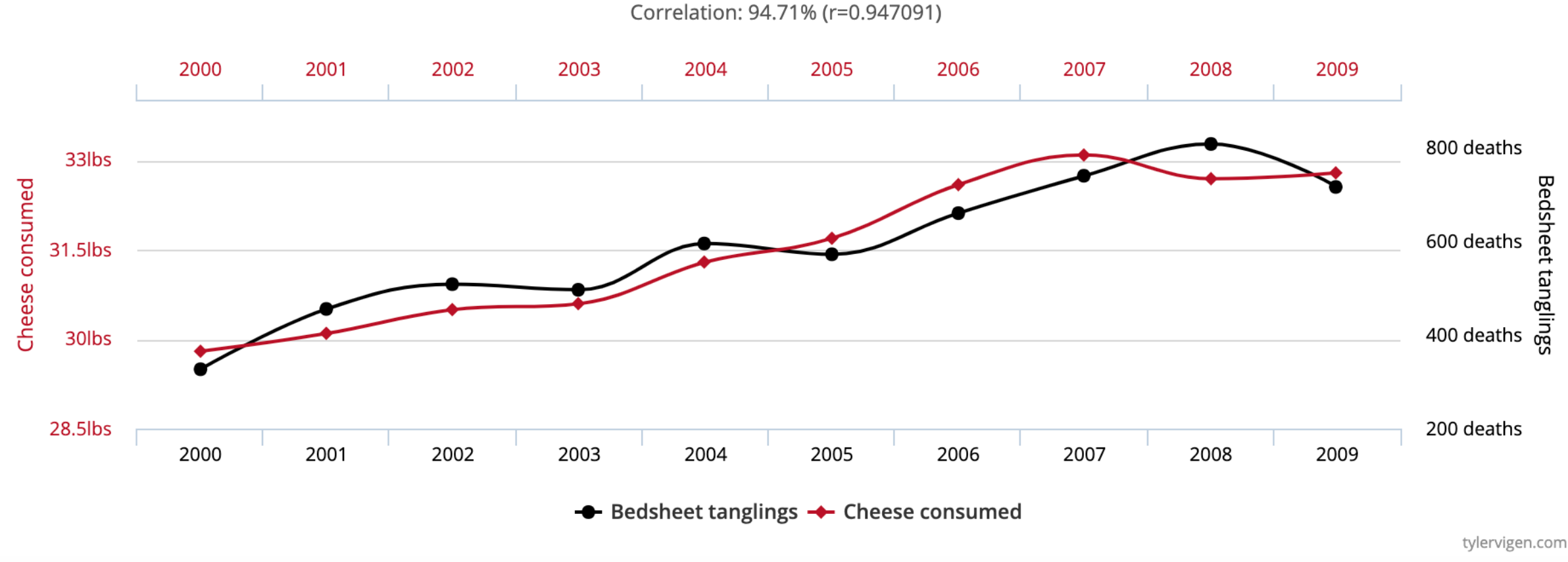

 $\equiv$ 

#### Number of people who drowned by falling into a pool correlates with

Films Nicolas Cage appeared in

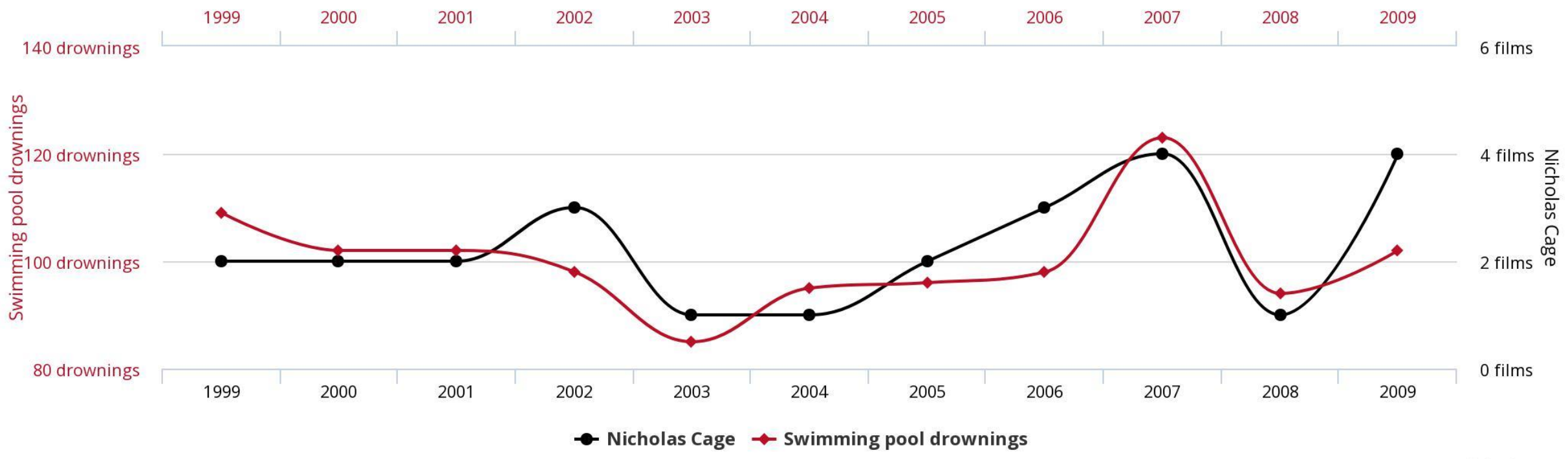

tylervigen.com

### Extrapolace, Interpolace

- Extrapolace je proces, kde z dostupných dat se snažíme zjistit budoucí vývoj nebo minulá stav. Snažíme se jít mimo hranice datasetu.
- Interpolace je proces, kde v rámci dostupných zjišťujeme mezilehlé body. Je zvyšována jemnost zobrazení.

### Grafická prezentace

- Zanesením do grafu je možné vizuální reprezentace jinak nepřehledných číselných hodnot.
- Jsou více sugestivní a snáze interpretovatelné než číselné hodnoty.
- Je možné si vybrat z několika typů.

## S grafem

- Obvykle rychlejší pochopení
- Větší emoční dopad
- Silnější efekt na paměť

### Výsečový/paprskový/povrchový

Alabama

Montana

Oregon

**Wyoming** 

**Brunswick** 

**New South Wales** 

South Australia

Idaho

Victoria

Hamburg

**Illum** Queensland

**Brandenburg** 

England

Seine (Paris)

Seine et Marne

Val de Marne

Val d'Oise

**Seine Saint Denis** 

**Essonne** 

**Loiret** 

**Gers** 

Nord

**Manitoba** 

Washington

• Nepoužívat, pokud to alespoň trochu jde.

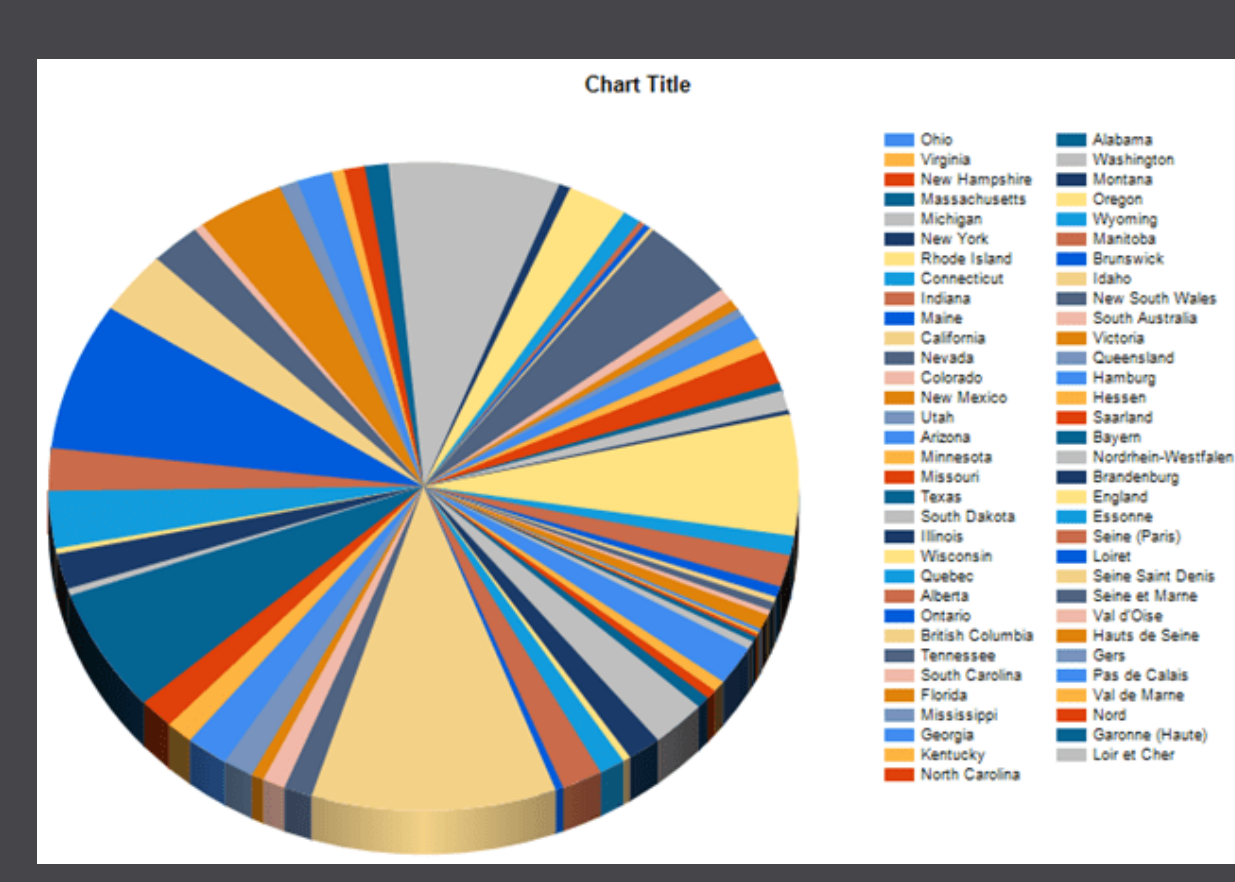

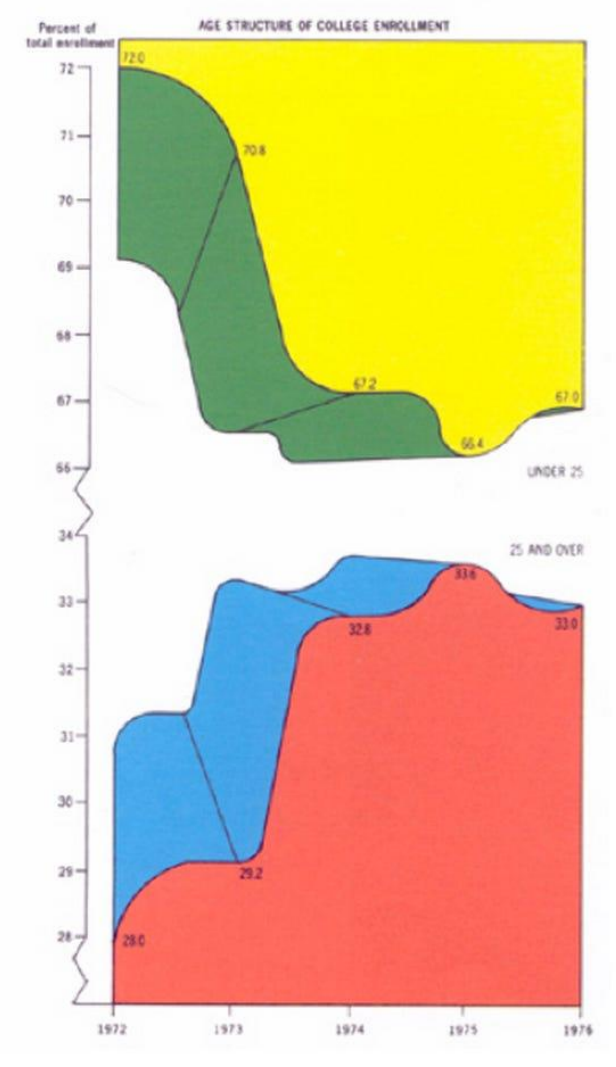

### Koláčový graf

• Přítel nenechá svého přítele používat koláčový graf.

One of the few good reasons to use a Pie Chart

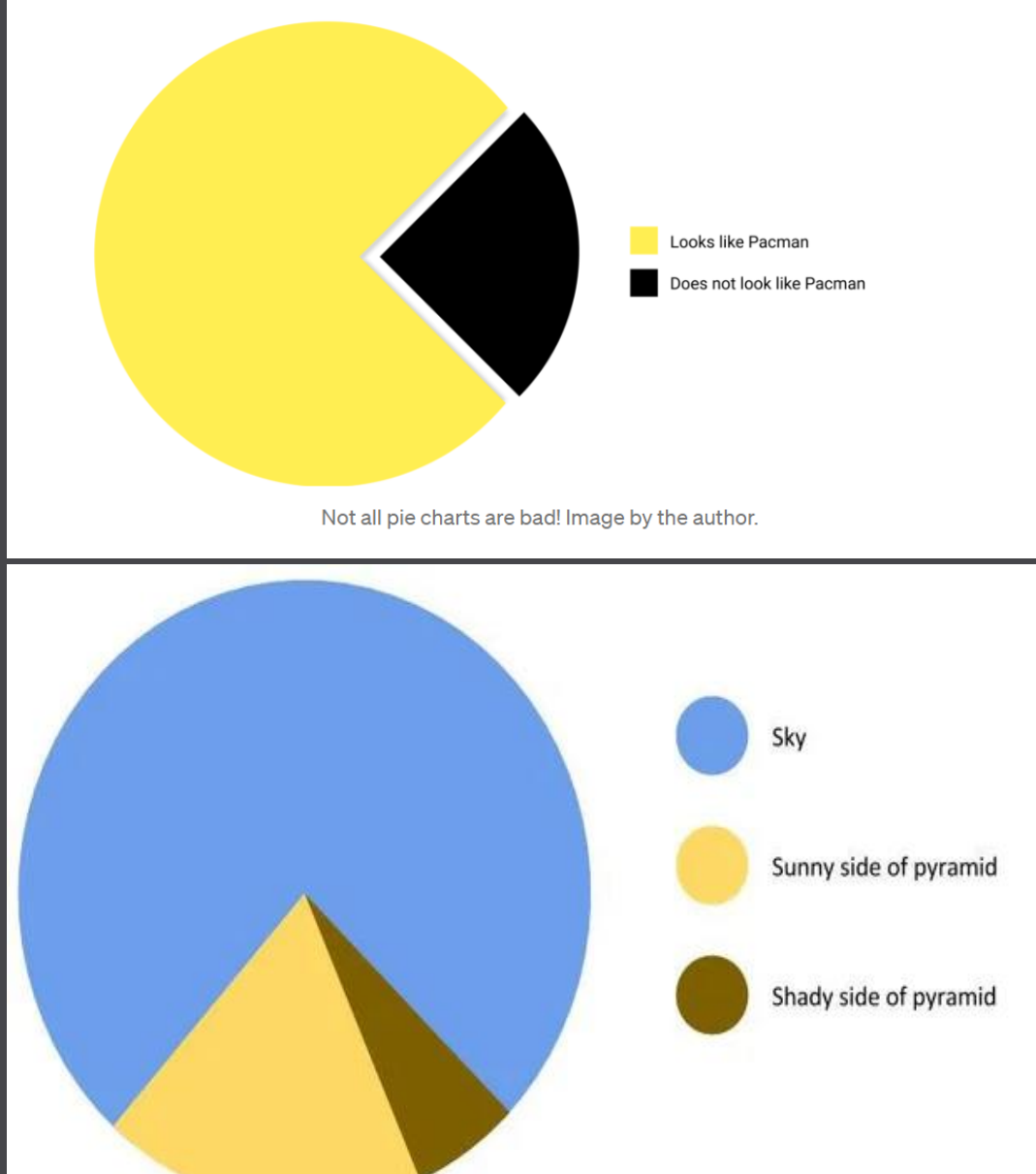

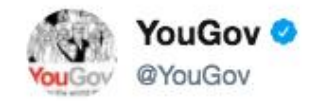

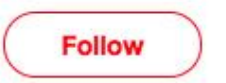

 $\checkmark$ 

#### Forget pepperoni - mushroom is Britain's most liked pizza topping (65%), followed by onion (62%) and then ham (61%) yougov.co.uk/news/2017/03/0 ...

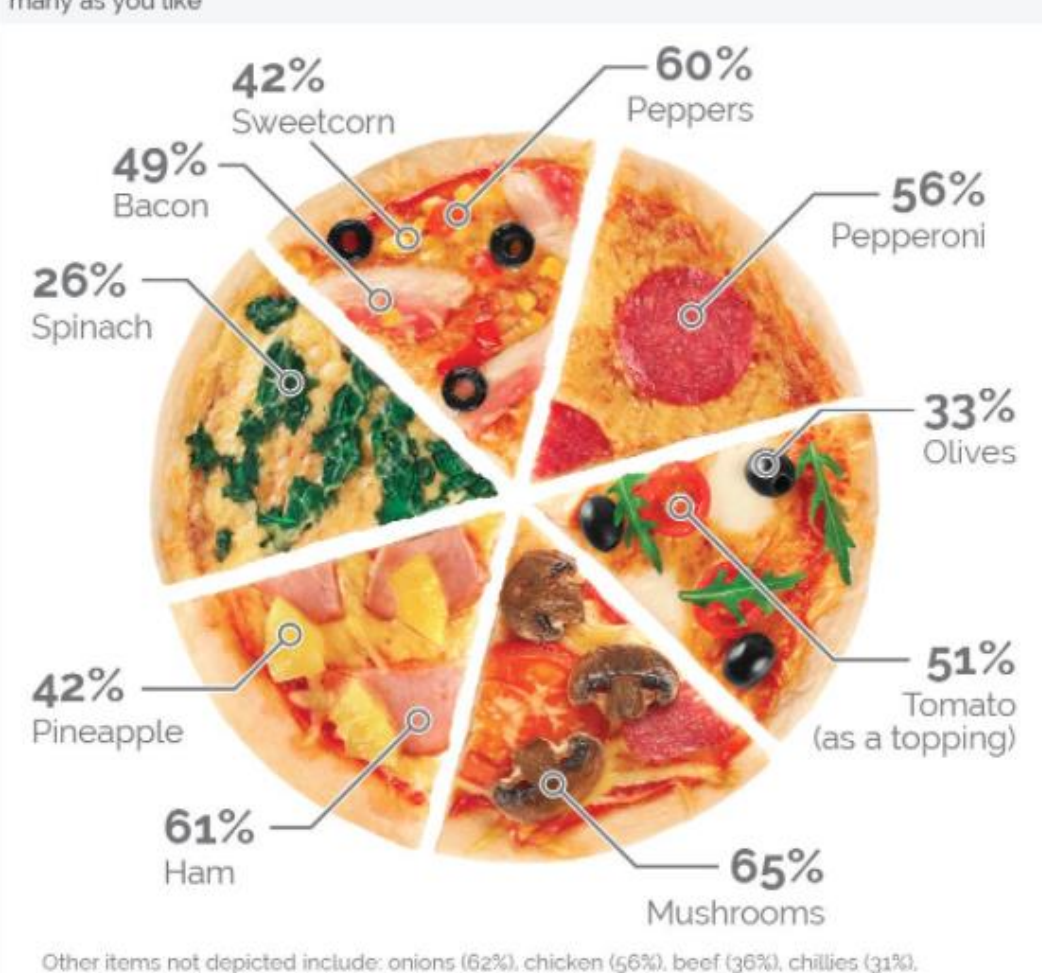

and for All being fourth angles the following all and angels were there

Generally speaking, which of the following toppings do you like on a pizza? Select as many as you like

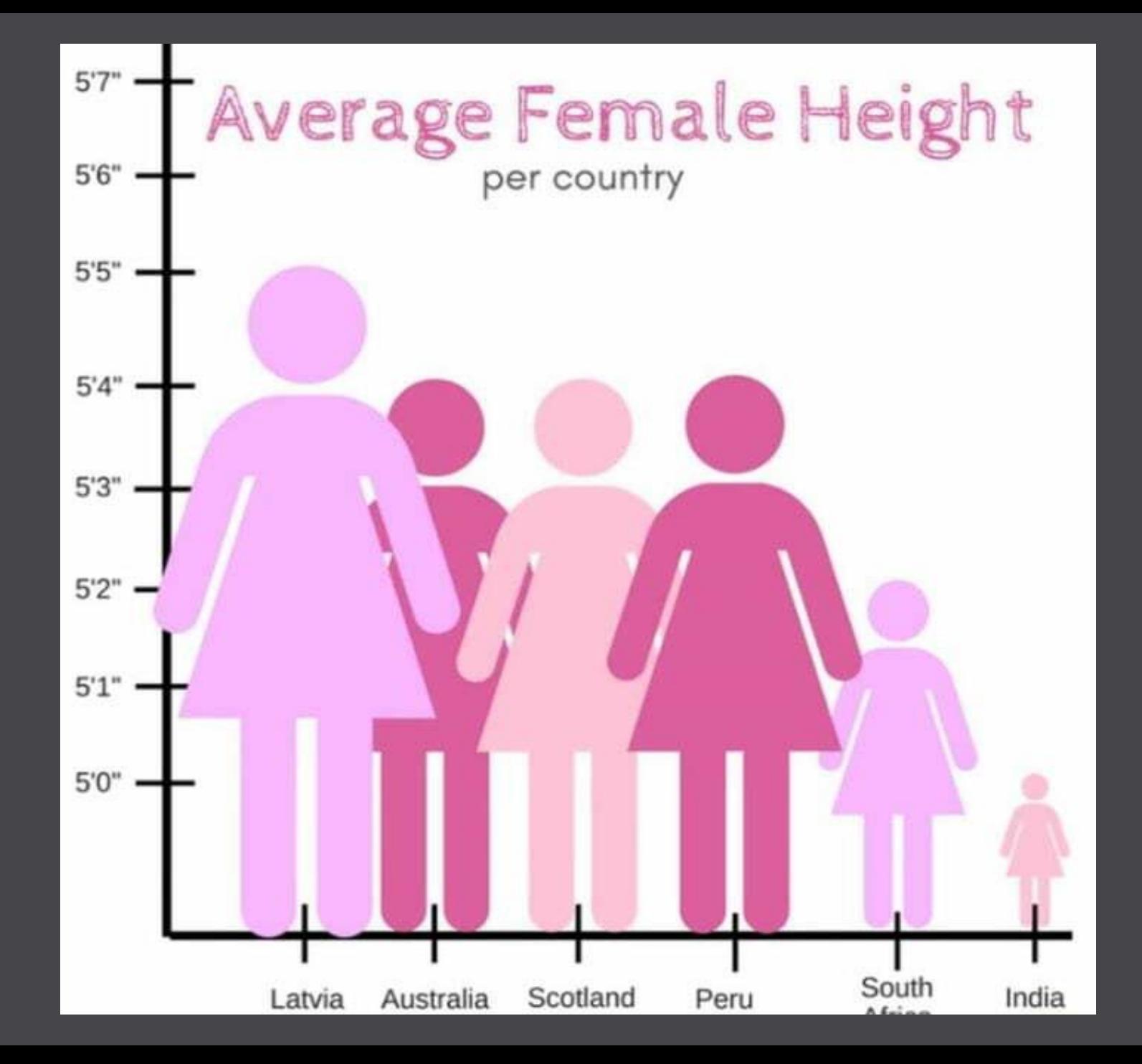

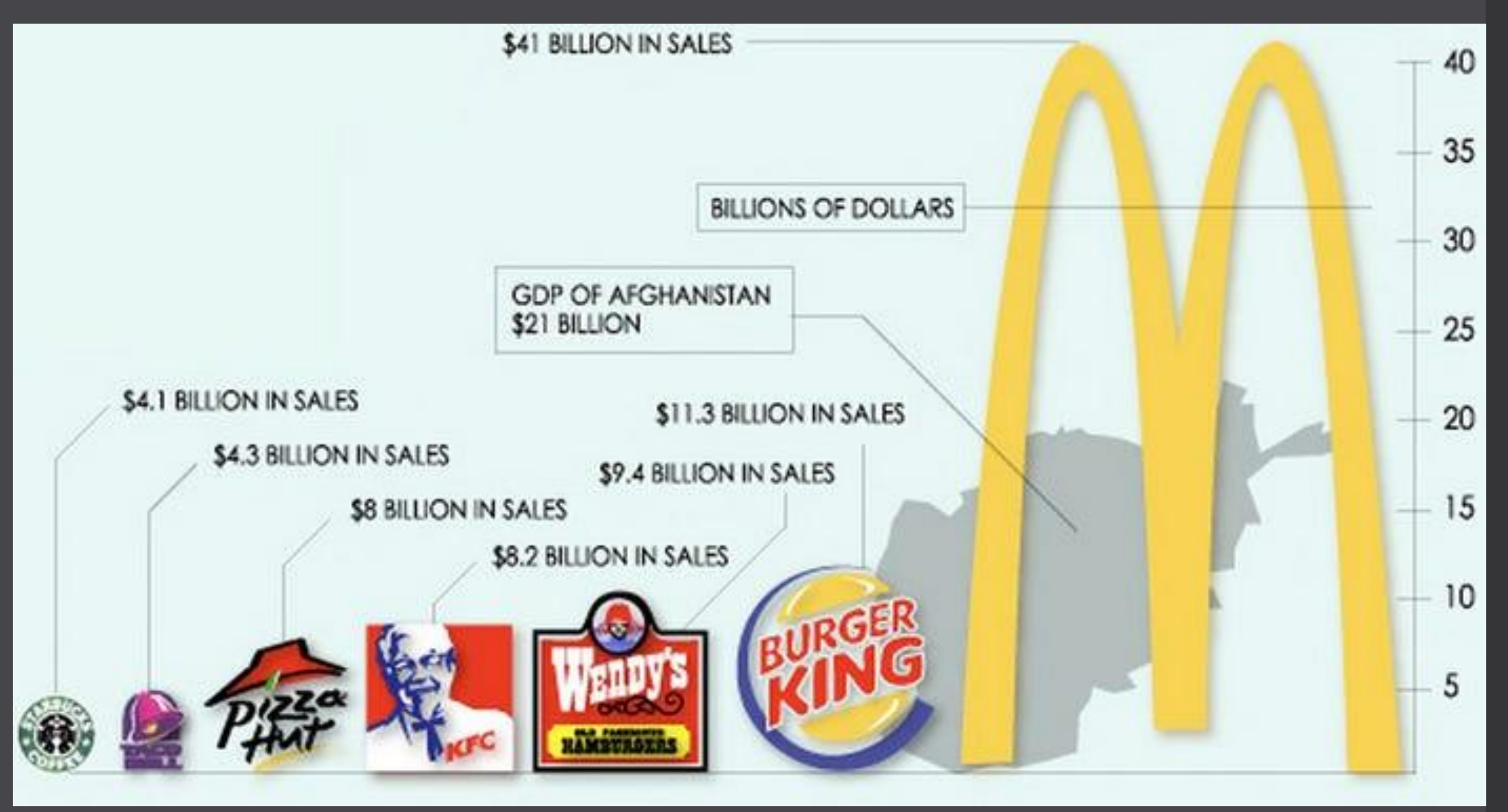

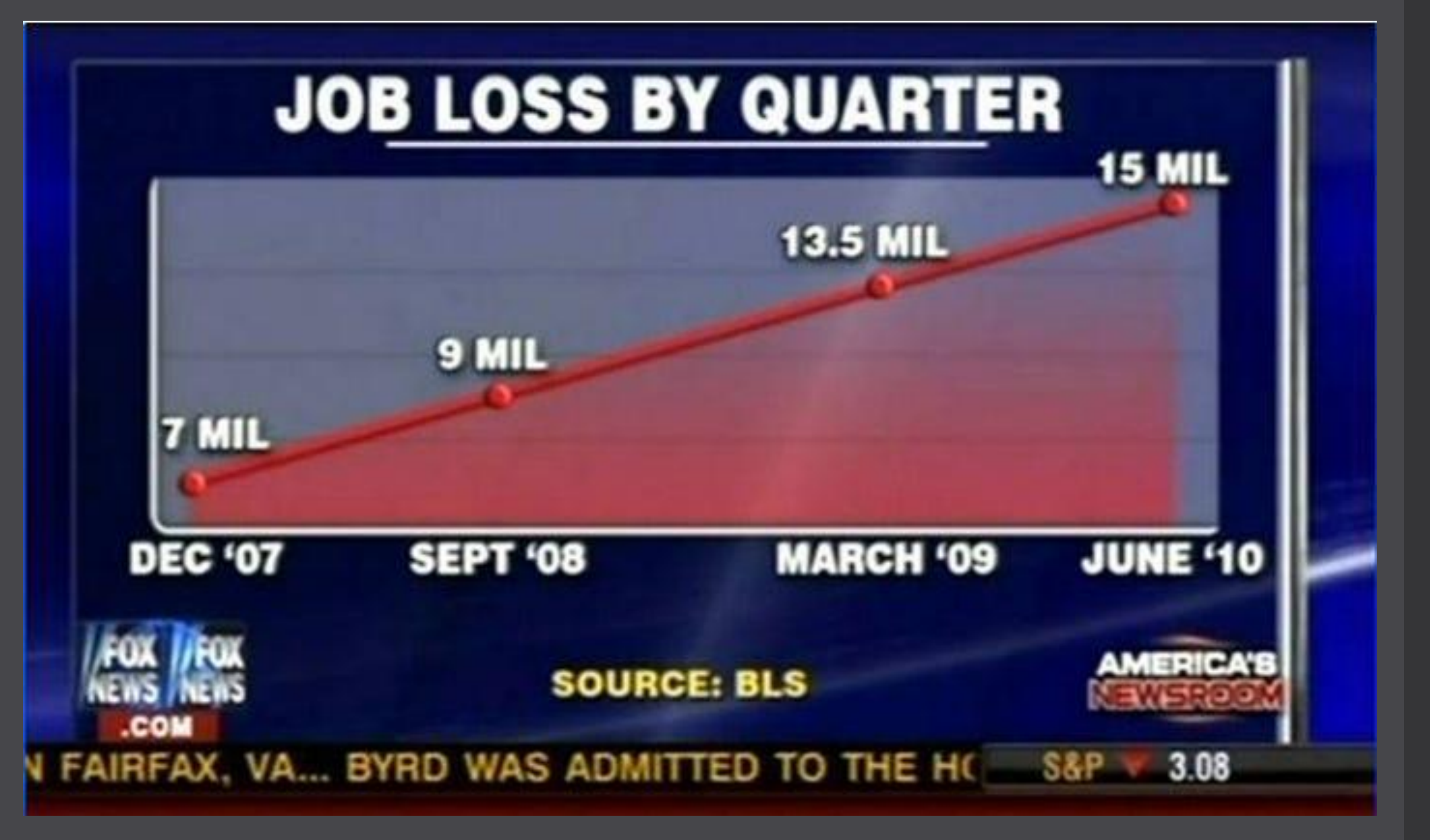

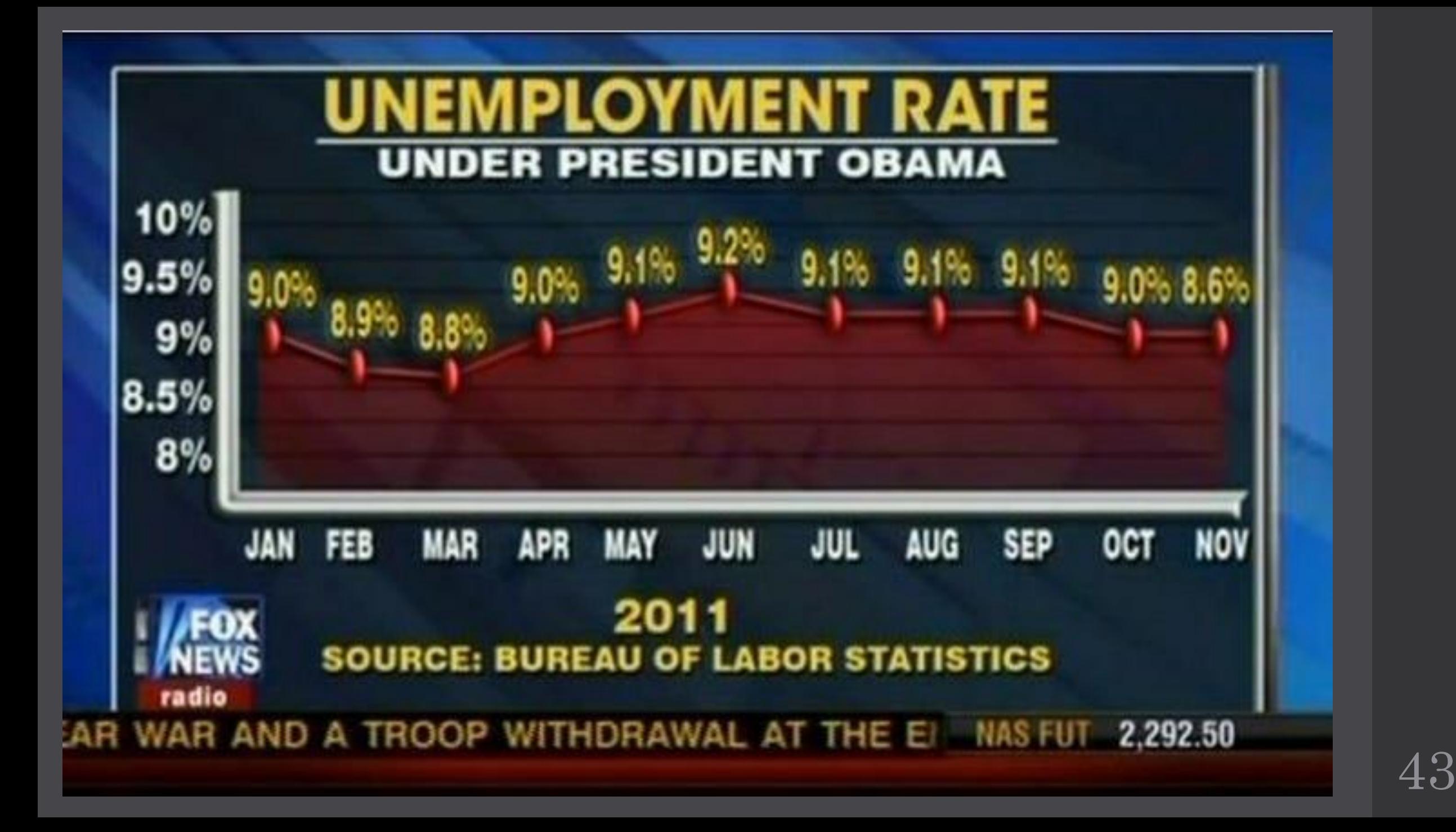

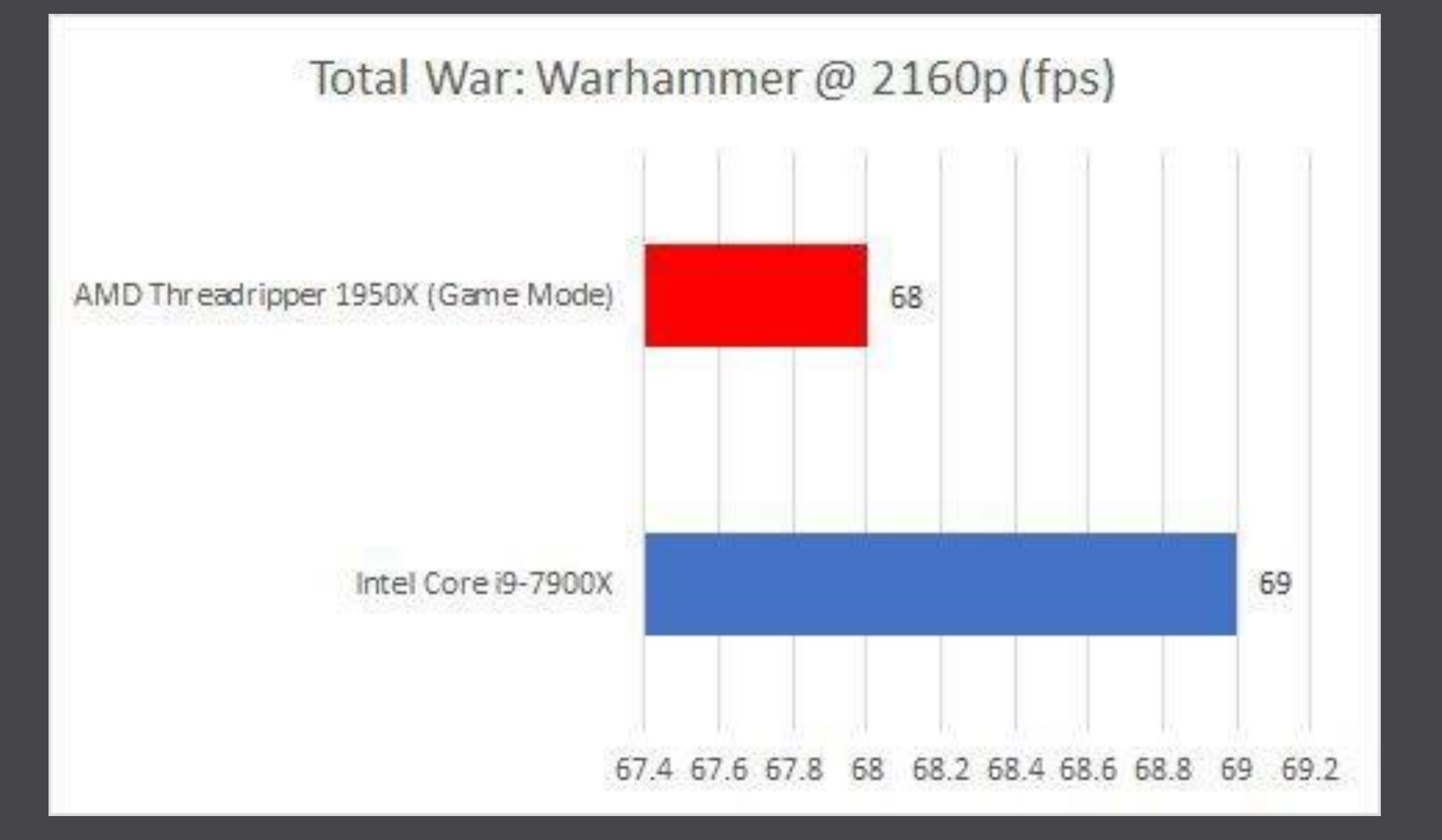

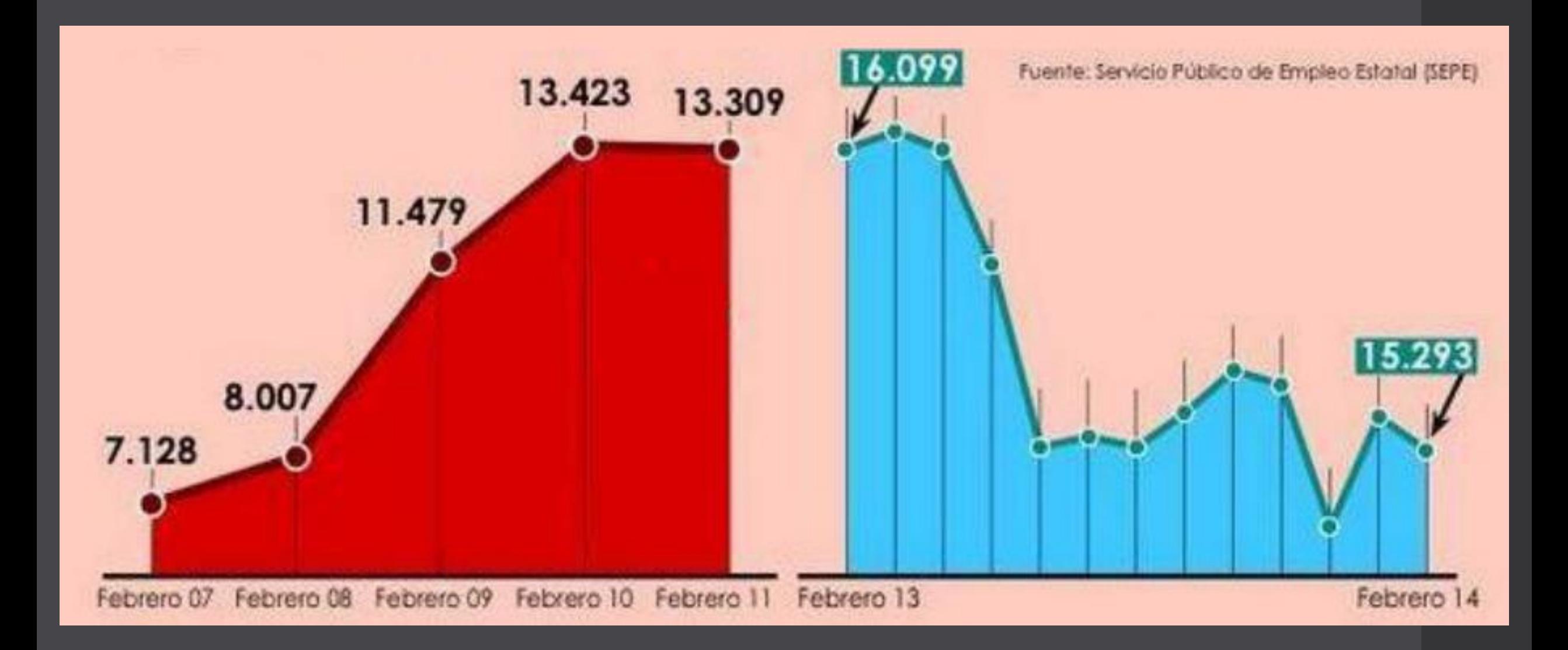

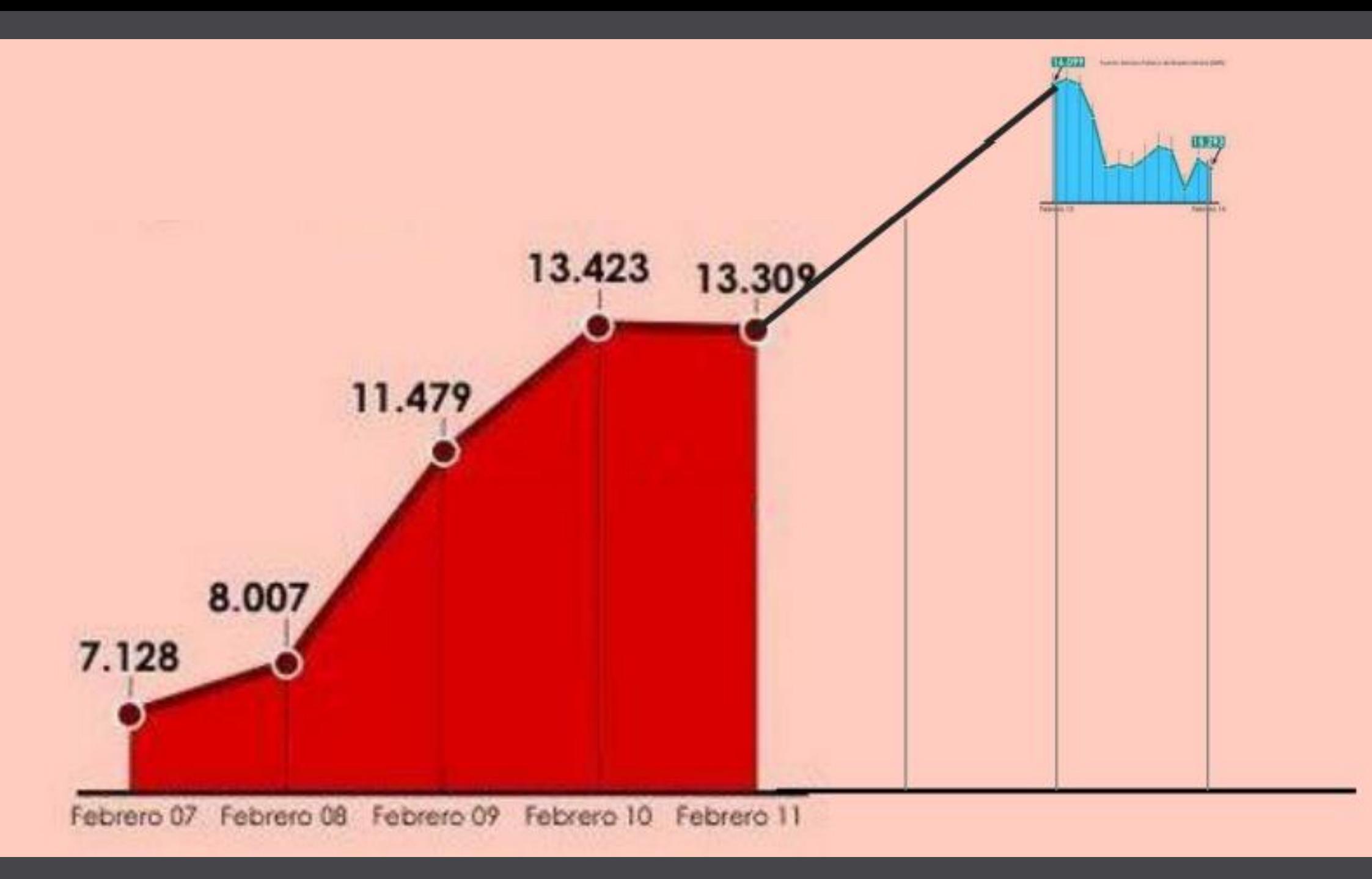

## **AVERAGE ANNUAL ECONOMIC GROWTH**

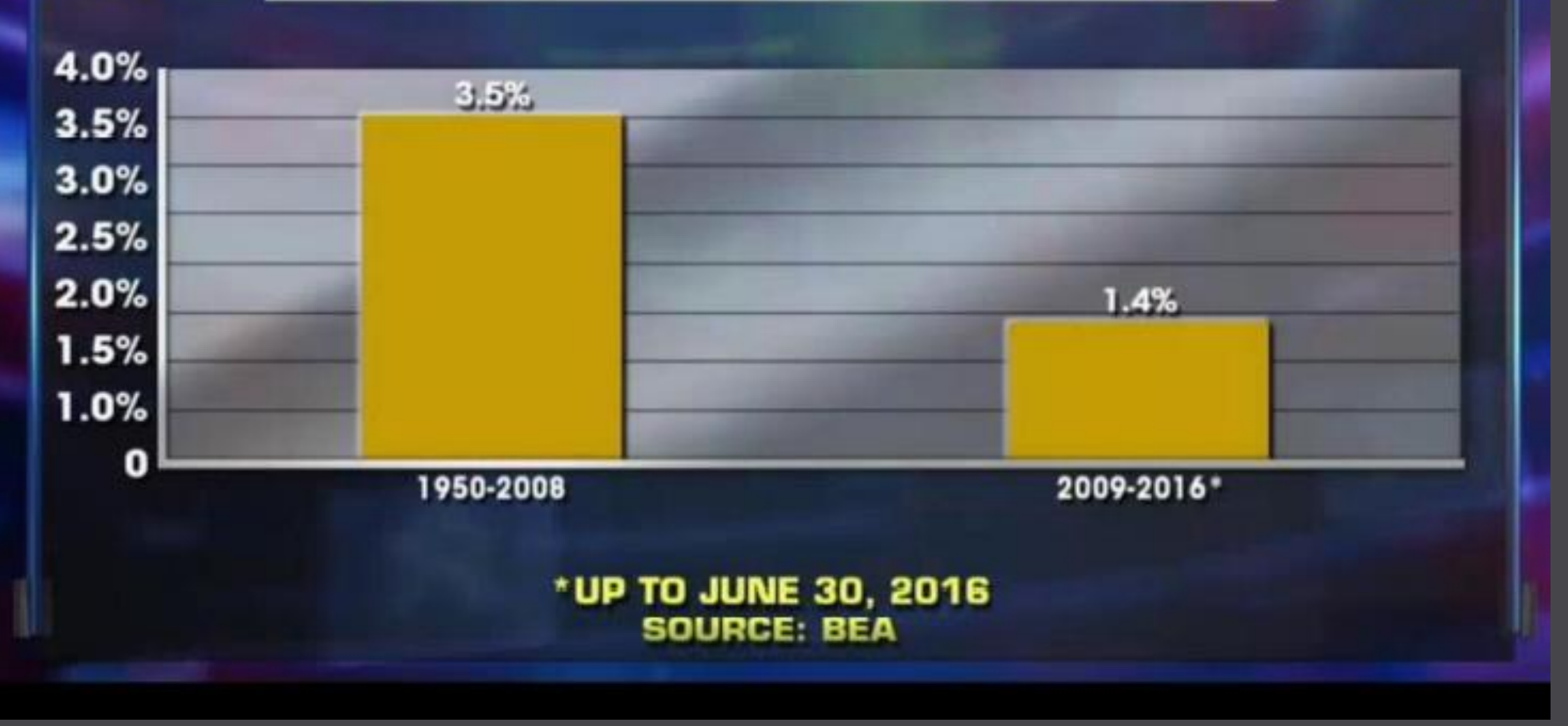

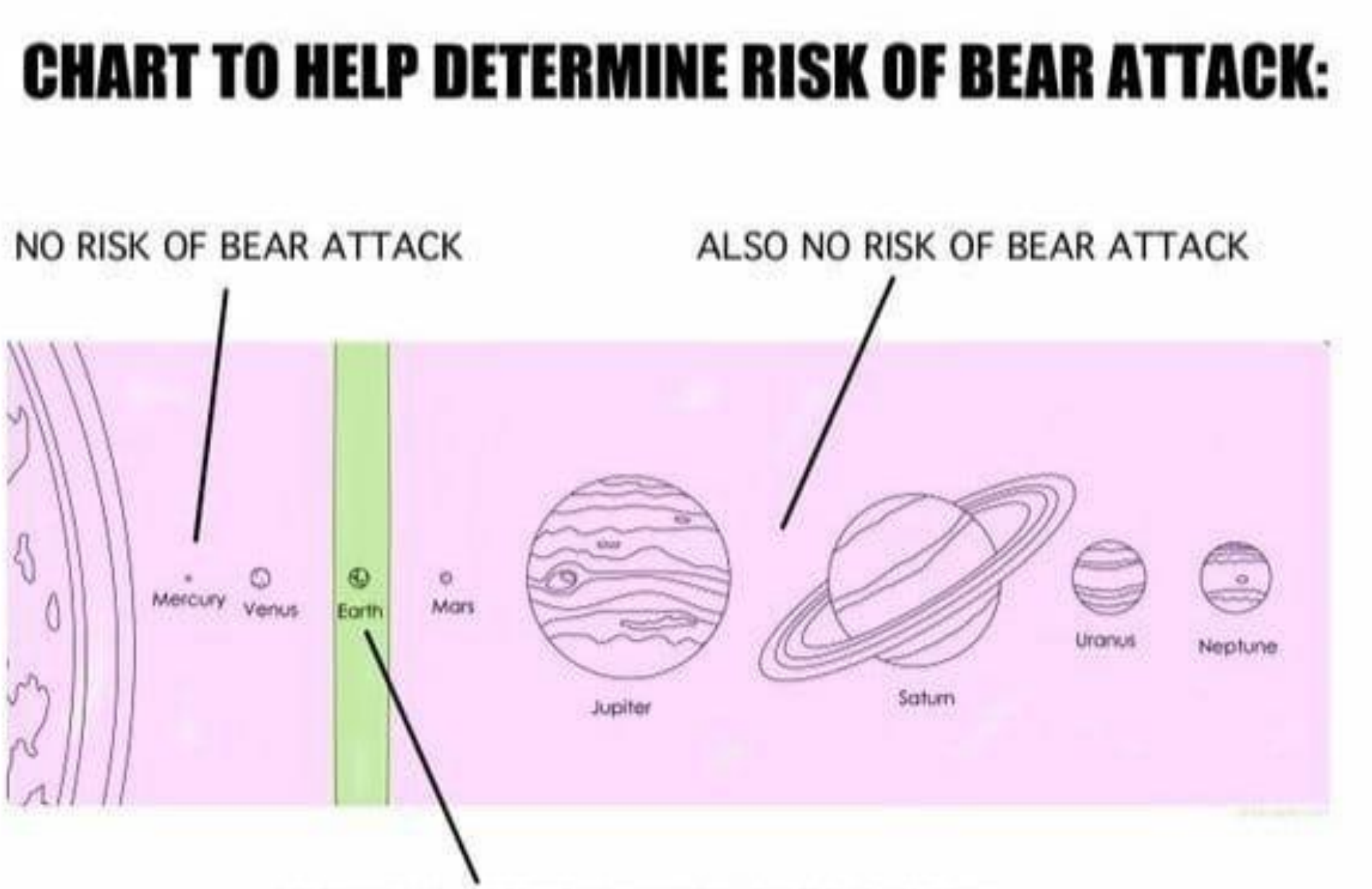

REALLY VERY HIGH RISK OF BEAR ATTACK

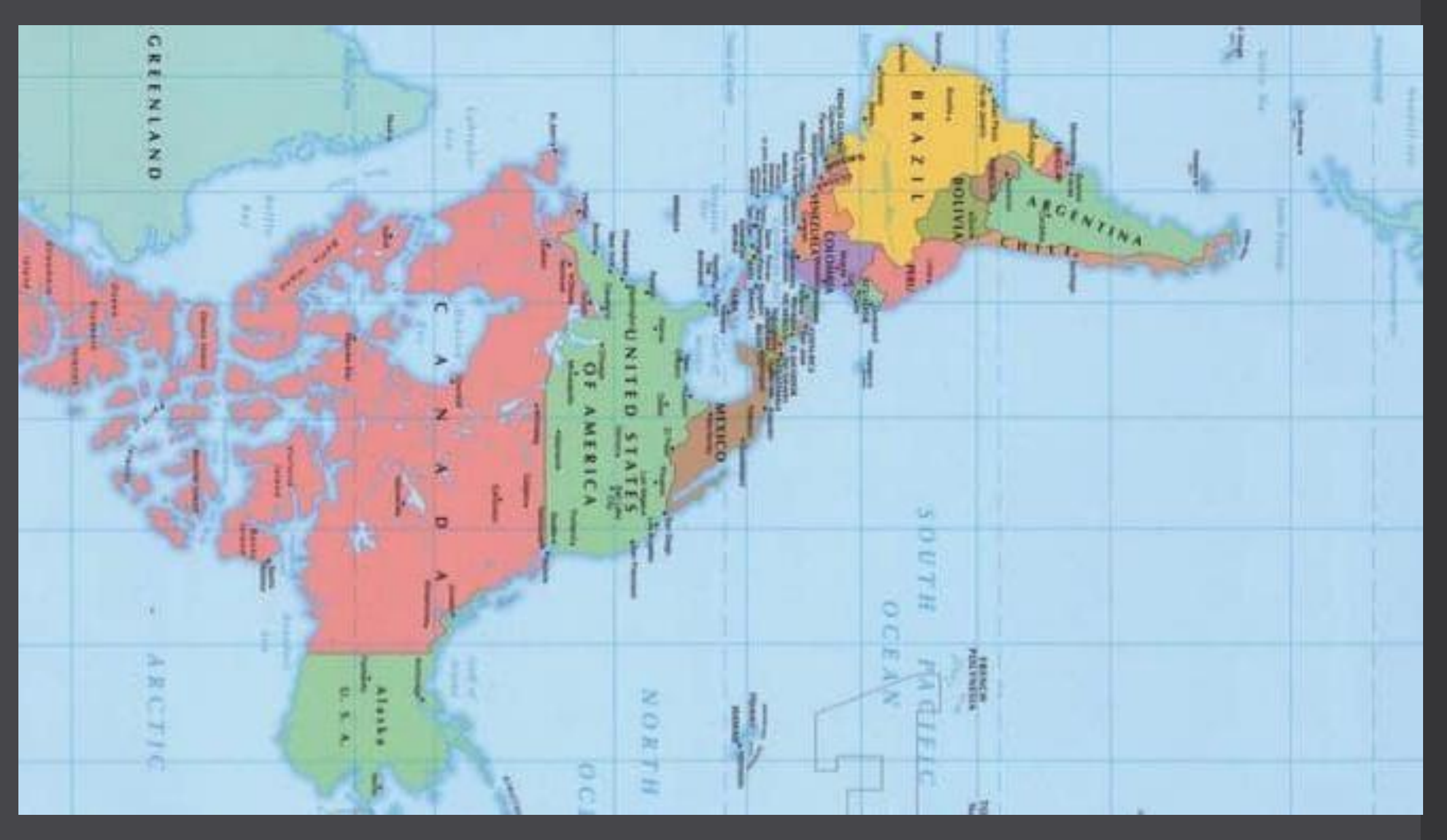

### Náležitosti grafu

- Název stručný, ale výstižný. Pokud by obsahoval příliš mnoho textu, tak je možné jej umístit do popisku.
- Popis os.
- Popis hodnot.
- Legenda.
- Vhodné škálování.

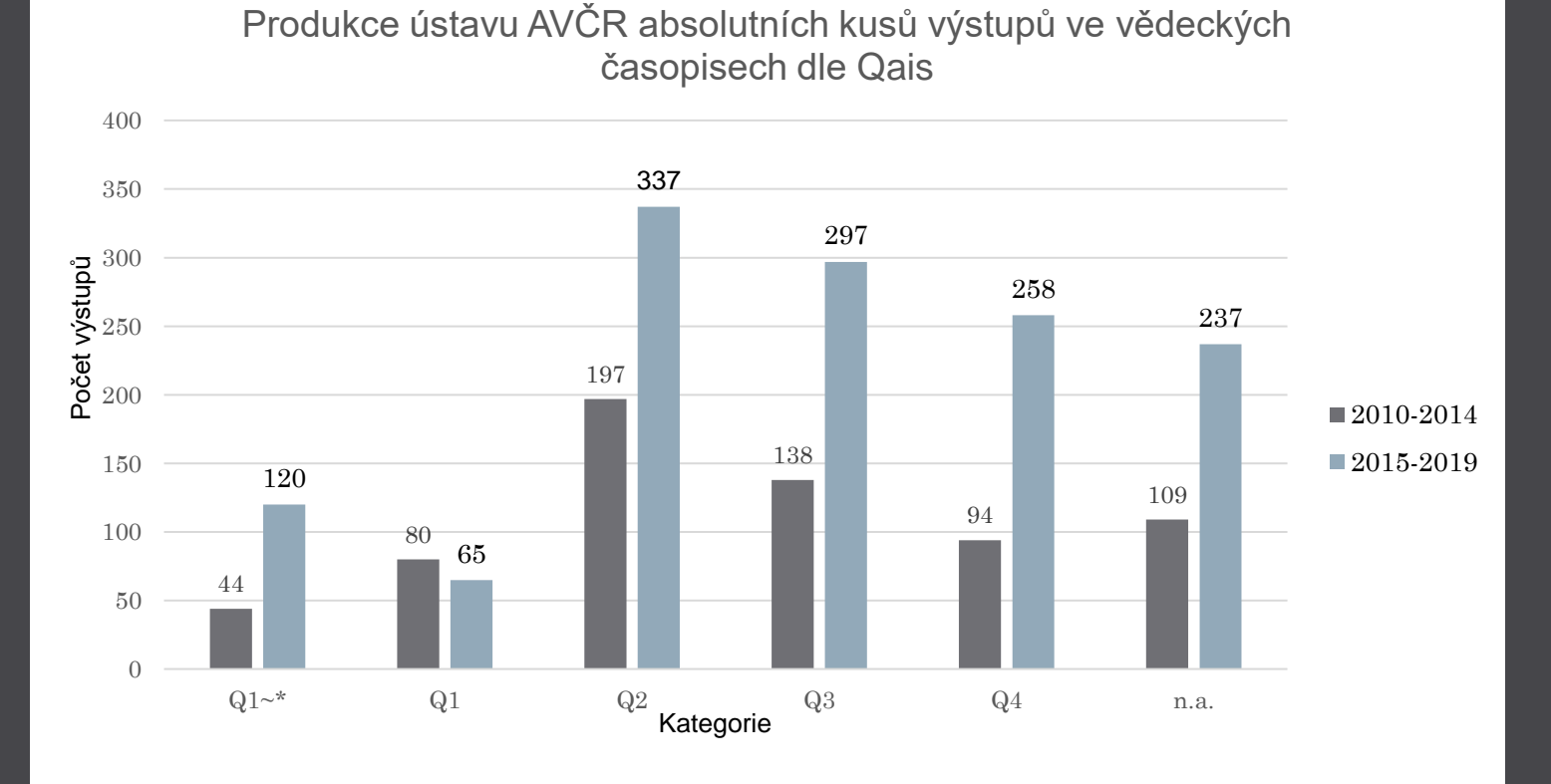

### Spojnicový/bodový graf

• Vhodný na prezentaci trendů a rozvojů.

- Je zapotřebí volit zda je vhodné body pospojovat spojnicemi a pokud ano, tak rovnými či vyhlazenými.
- Bodové grafy bez spojnic mohou mít různé velikosti bodů (bublinový graf).

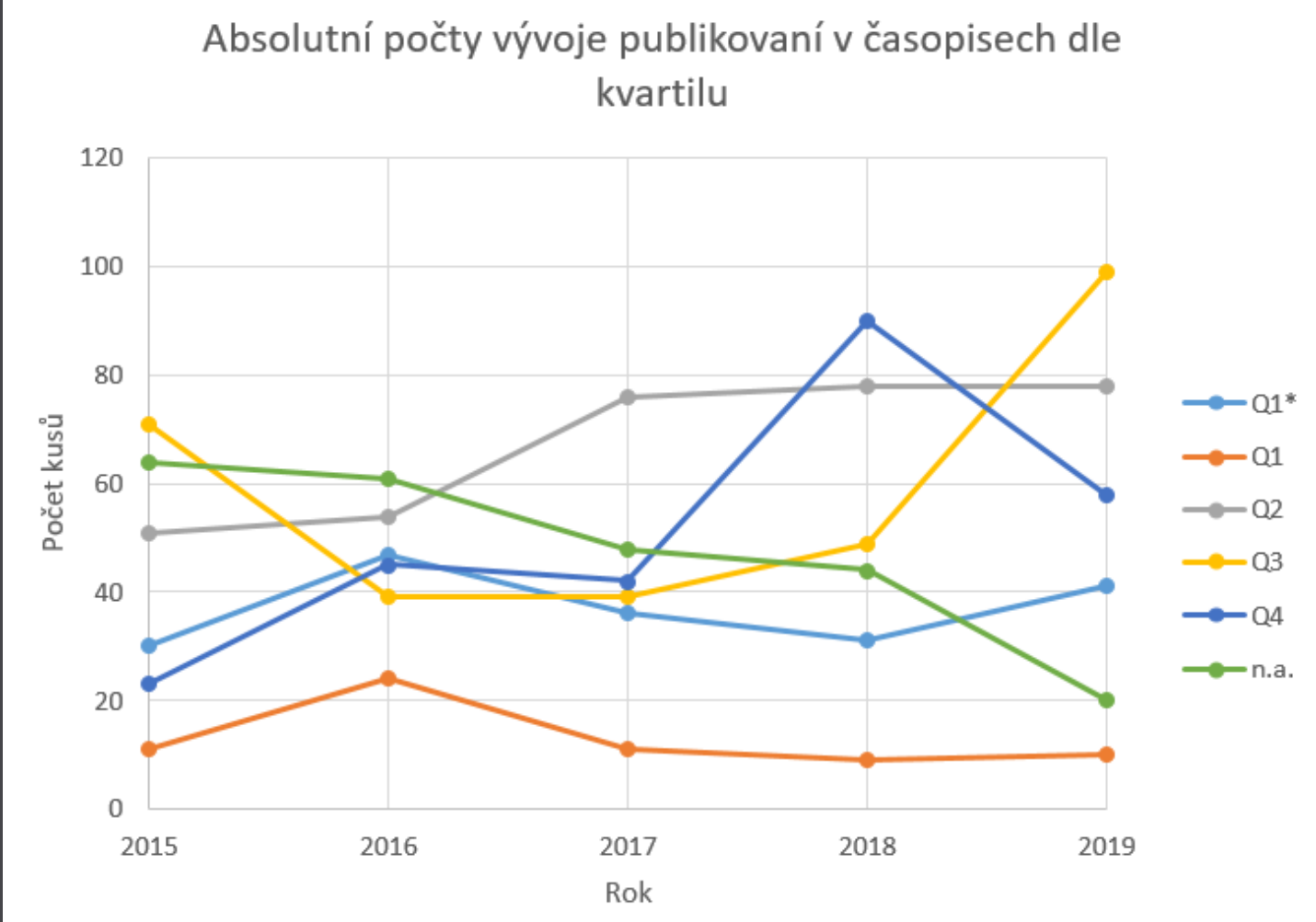

## Sloupcový graf

- Sloupcový graf je vhodný například pro zobrazování četností či poměrů srovnatelných sad.
- Někdy nazýván jako histogram.

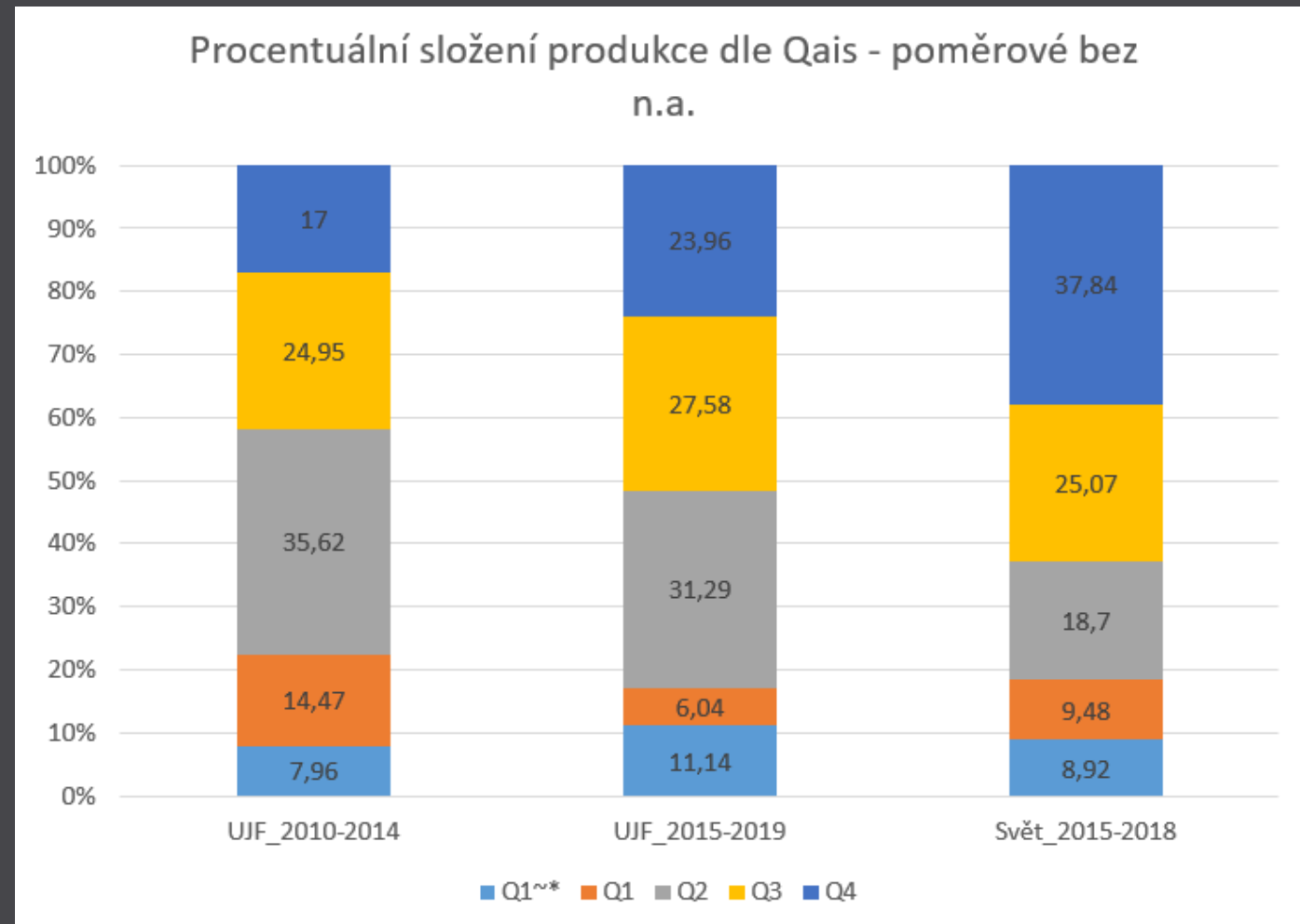

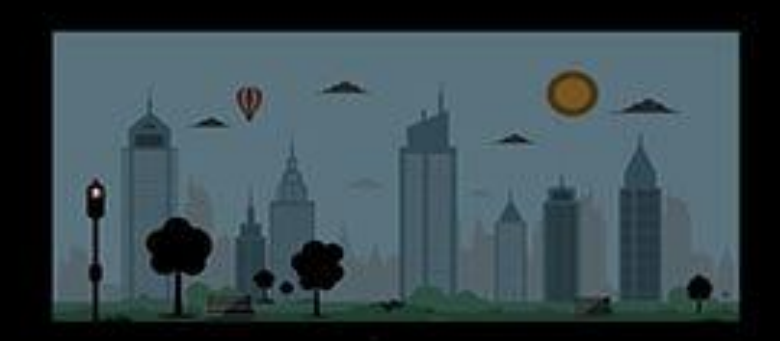

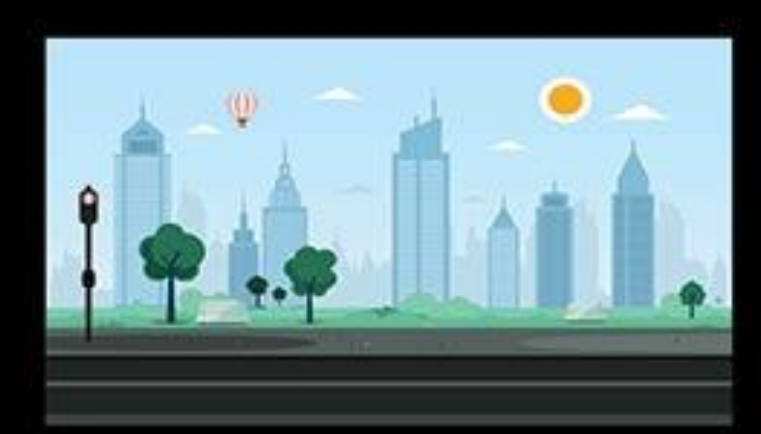

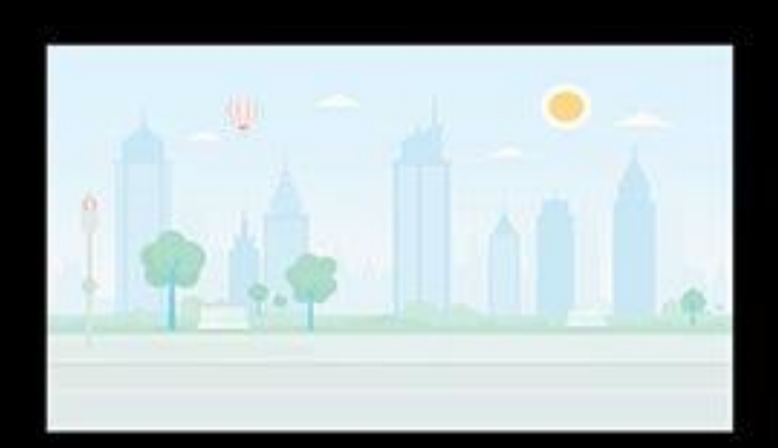

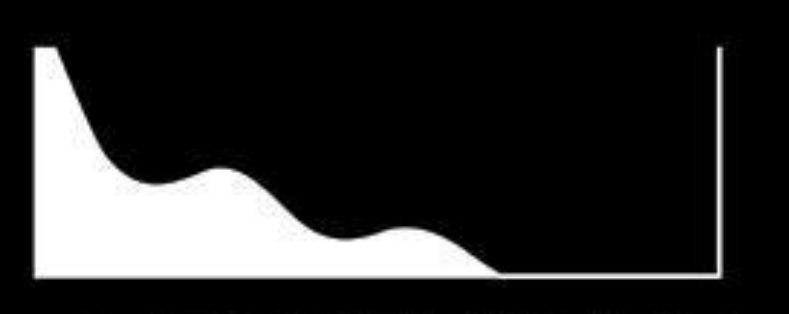

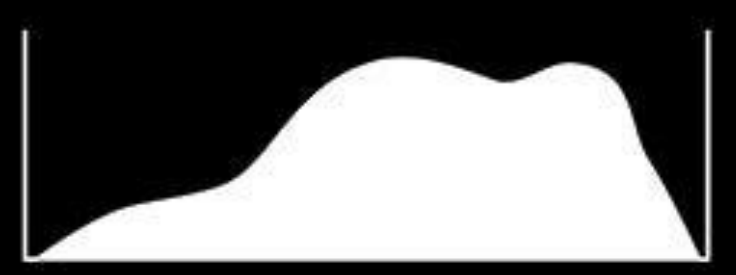

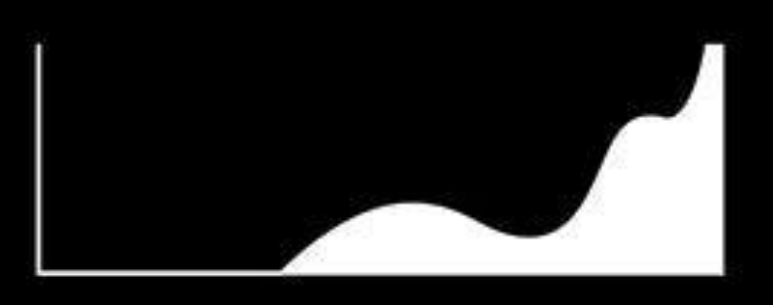

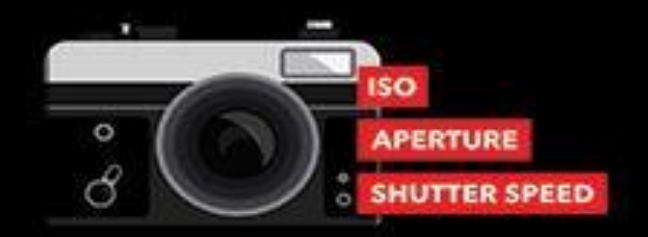

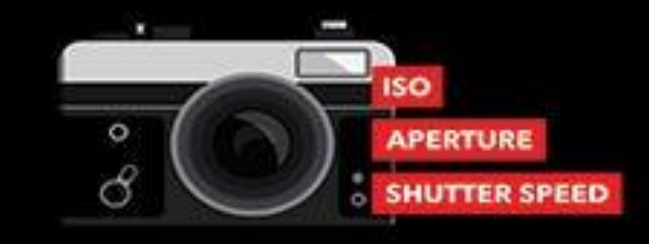

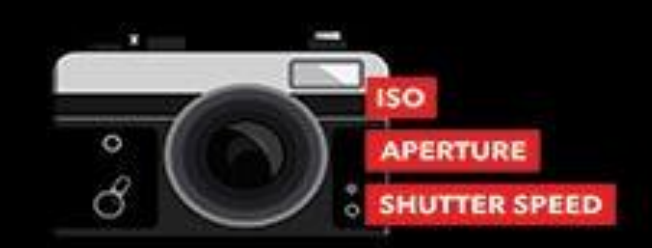

### **UNDEREXPOSURE CORRECT EXPOSURE**

### **OVEREXPOSURE**

### Krabicový graf

- Pokud je k dispozici, tak poskytuje mnoho údajů na relativně malém prostoru.
- Může mít zaznačený i průměr.
- Přehledně porovnává více datových sad.

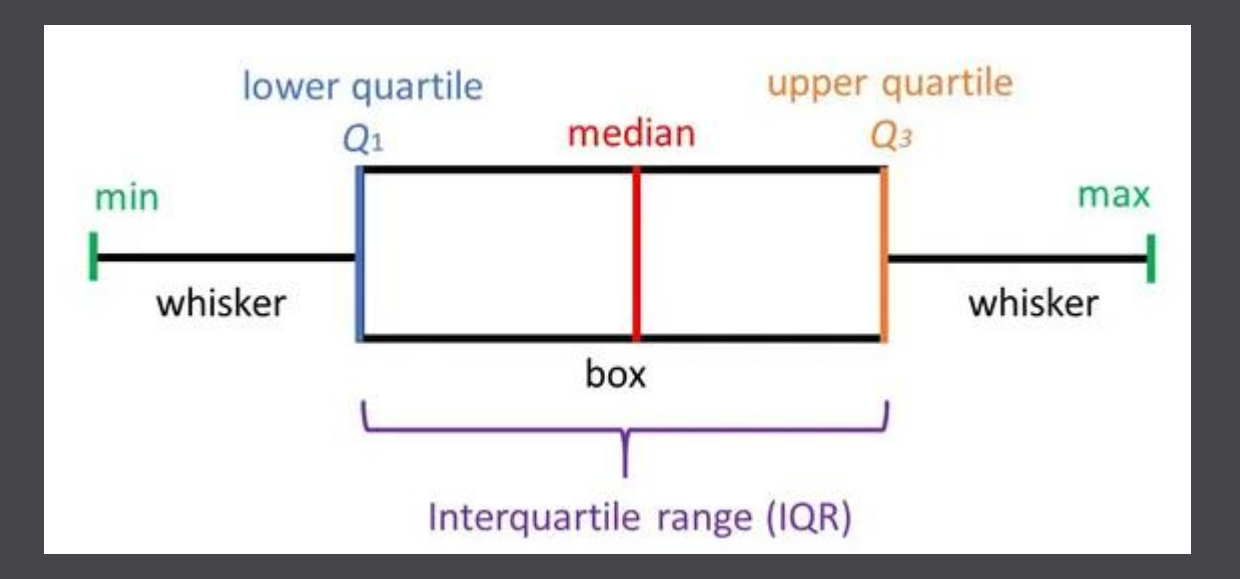

### Prvky grafické prezentace

- $\sim$  Co, pro koho a jak dlouho určuje jak.  $-$  , If you know the enemy and know yourself, you need not fear the result of a hundred battles. If you know yourself but not the enemy, for every victory gained you will also suffer a defeat. If you know neither the enemy nor yourself, you will succumb in every battle." – Sun Tzu, Art of War.
- U grafů dejte publiku minutu na prozkoumání, pokud mluvíte, tak i dvě.
- Hutnost informací grafy jsou kompresí balíků dat, je nezbytné vhodně zvolit úroveň agregace.
- Kontext umožněte pochopení grafů i mimo prezentace, doplňte je komentáři. Graf je smysluplný i bez Vás.
- Rozsah Je skutečně nezbytně nutné, aby byly prezentovány všechny grafy? Můžeme nějaké smazat?
- Informování přebíjí krásu.
- Pokud vstupují špatná data, tak už se s tím nedá nic moc dělat.

### Prvky grafické prezentace

- Jednoduché formátování Žádný  $\mathcal C$ omic Sans, zbytečné barvy a smajlíky  $\odot$  Příliš pestrá grafika odpoutává pozornost, příliš fádní může nudit.
- $15463279 \Rightarrow 15463279$  nebo 15 463 279
- Lower the number of numbers, because a lot of numbers is only for a small number of number lowers.
- Opatrně s opakováním informací. Neměly by být duplicitní. Redundance je nežádoucí. Stejně tak nadbytečnost.
- Žádné 3D a animace.
- Pokud to není nutné, tak nemíchat typy grafů.
- Mind the zero, be data hero.
- Příliš komplikovaný graf lze rozložit do několika dílčích.
- Jsou mezi námi! Barvoslepí lidé… a tiskárny.

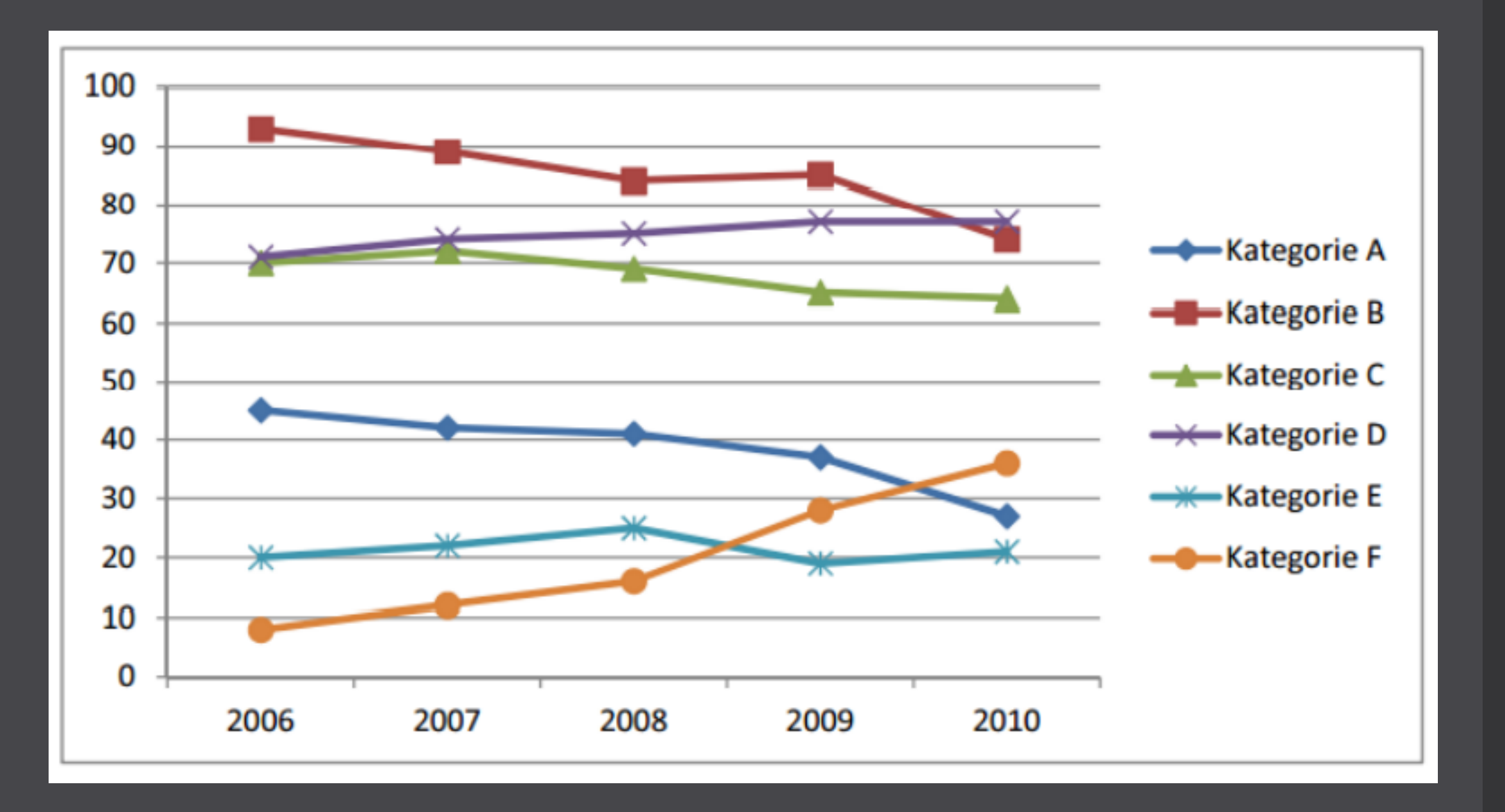

### **World Incidence of Color Blindness**

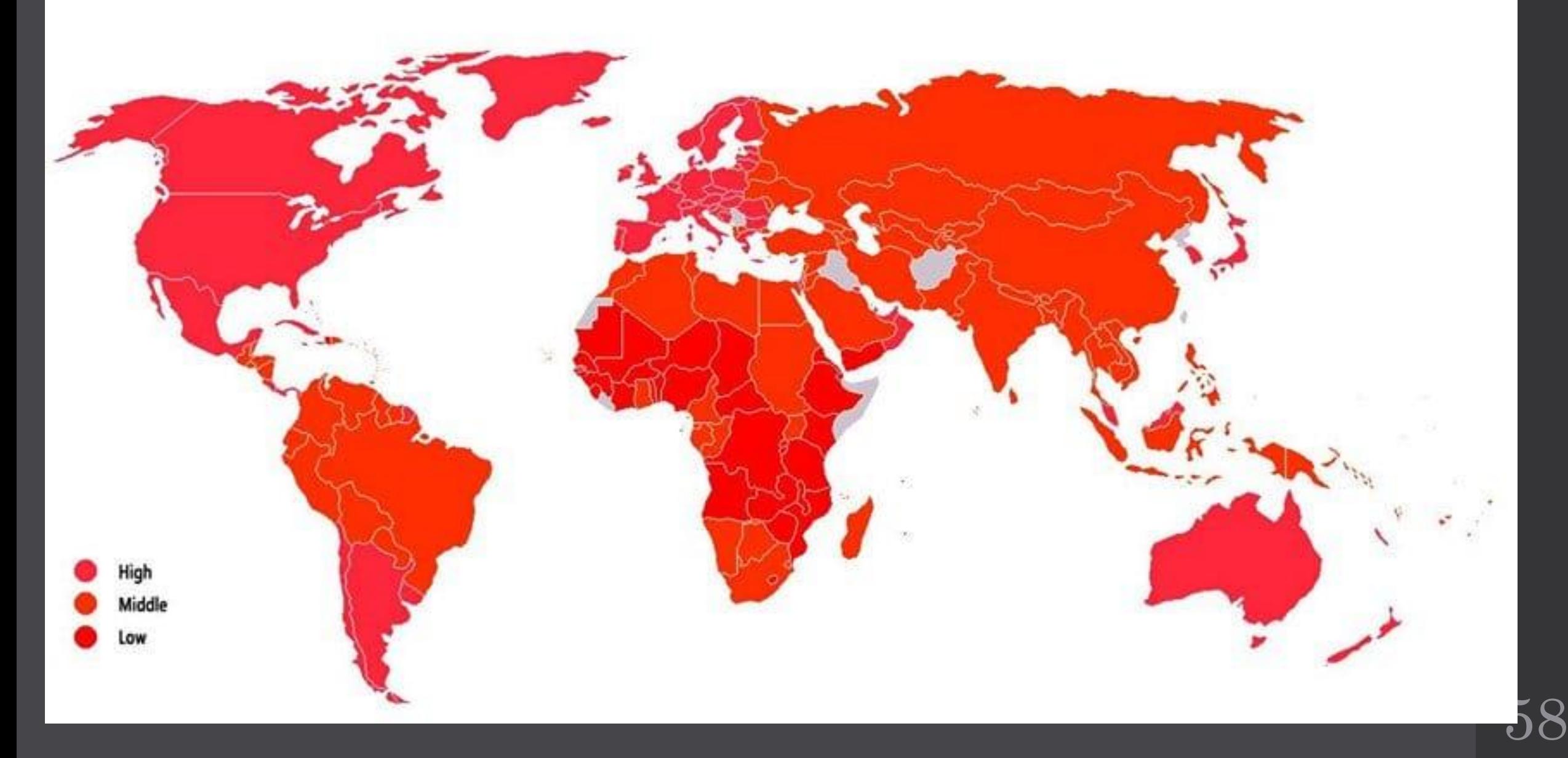

### "manipulační techniky"

- Barva
- Měřítko
- Doba zobrazení
- Vynechání informace
- Fabrikace

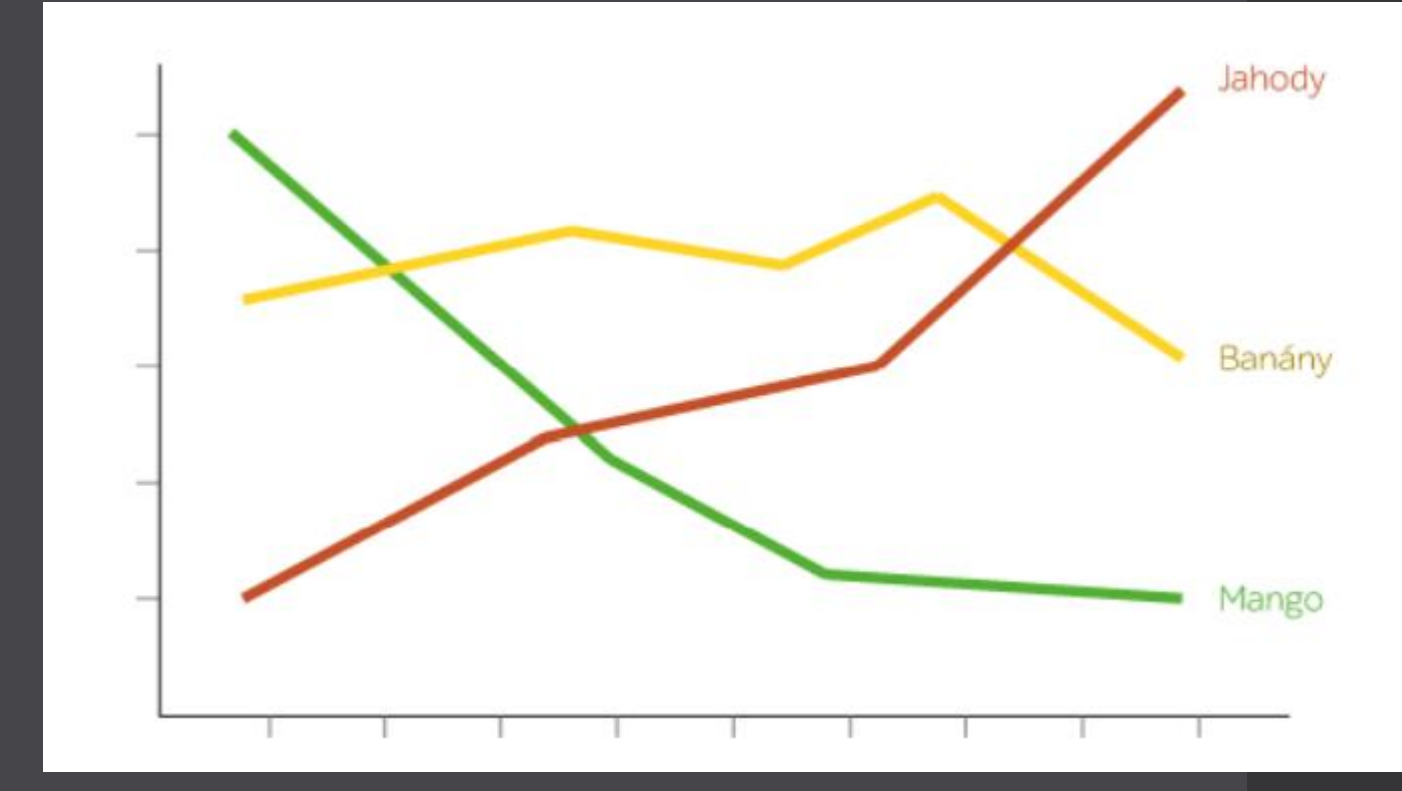

### Vizualizace

- Předání zprávy, zapůsobení na recipienta: od dat ke grafům.
- Estetika: Dějiny krásy, Dějiny ošklivosti. Kritik umění.
- Fotografie: Zlatý řez, histogram, kontrast.
- Webové stránky: UX, barvy, intuitivní rozložení.
- Architektura/urbanistika: Vizuální smog

### Opakování

### Literatura

- MAREK, Tomáš. Efektivní vizualizace dat <https://muni.cz/go/5a467f>
- E-learningové kurzy MUNI:
- [https://kisk.phil.muni.cz/kisk4future/datova-gramotnost/osnova-kurzu-datova](https://kisk.phil.muni.cz/kisk4future/datova-gramotnost/osnova-kurzu-datova-gramotnost)[gramotnost](https://kisk.phil.muni.cz/kisk4future/datova-gramotnost/osnova-kurzu-datova-gramotnost)
- <https://kisk.phil.muni.cz/kisk4future/vizualizace/osnova-kurzu-grafy-a-vizualizace-dat>
- HINDLS, Richard, Stanislava HRONOVÁ a Jan SEGER. *Statistika pro ekonomy*. 5. vyd. Praha: Professional Publishing, c2004. ISBN 80-864-1959- 2.
- LAŠÁK, Pavel. Jak na Excel [online]. 2021 [cit. 2021-10-17]. Dostupné z: <https://office.lasakovi.com/excel/>

### Děkuji za pozornost